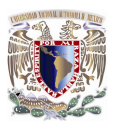

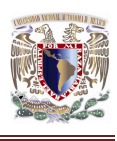

# CAPÍTULO IV

# CONSTRUCCIÓN DE LA ESTRUCTURA DE LA ESTACIÓN INSURGENTES SUR DE LA LÍNEA 12 DEL METRO DE LA CIUDAD DE MÉXICO.

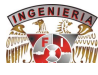

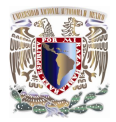

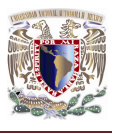

#### **IV. CONSTRUCCION DE LA ESTRUCTURA DE LA ESTACION INSURGENTES SUR DE LA LINEA 12 DEL METRO DE LA CIUDAD D MEXICO.**

#### **4.1. TRAZO.**

El trazo definitivo en el proyecto, es el resultado de un análisis y estudio profundo de movilidad y captación de usuarios, además de todos los elementos implicados en la solución a los problemas generales por el diseño de dicha línea, entre otros.

- Obras inducidas. Son las actividades en las cuales se identifican las interferencias que existen sobre el trazo de la línea.
- Asentamientos humanos. Un asentamiento es el lugar donde se establece una persona o una comunidad.
- Tránsito vehicular. Es el fenómeno causado por el flujo de vehículos en una vía, calle o autopista.
- Condiciones del subsuelo. En la ciudad de México existen una gran variedad de tipos de suelo, por lo tanto las condiciones no son las mismas por ello se toman en consideración los estudios geotécnicos.
- Topografía del terreno. Este tipo de actividad es previa al inicio de un proyecto para contar con un levantamiento plani-altimétrico ó tridimensional previo del terreno y de "hechos existentes" (elementos inmóviles y fijos al suelo) ya sea que la obra se construya en el ámbito rural ó urbano.

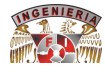

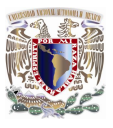

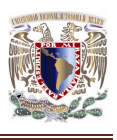

- Afectaciones. Son todas aquellas zonas que por el trazo de la línea, tendrán que ser expropiadas o compradas a sus respectivos dueños.
- Vialidades existentes. Son todas aquellas vías de transito que con anterioridad se han construido.
- Arqueología. Es la disciplina que estudia las sociedades a través de sus restos materiales, sean estos intencionales o no.

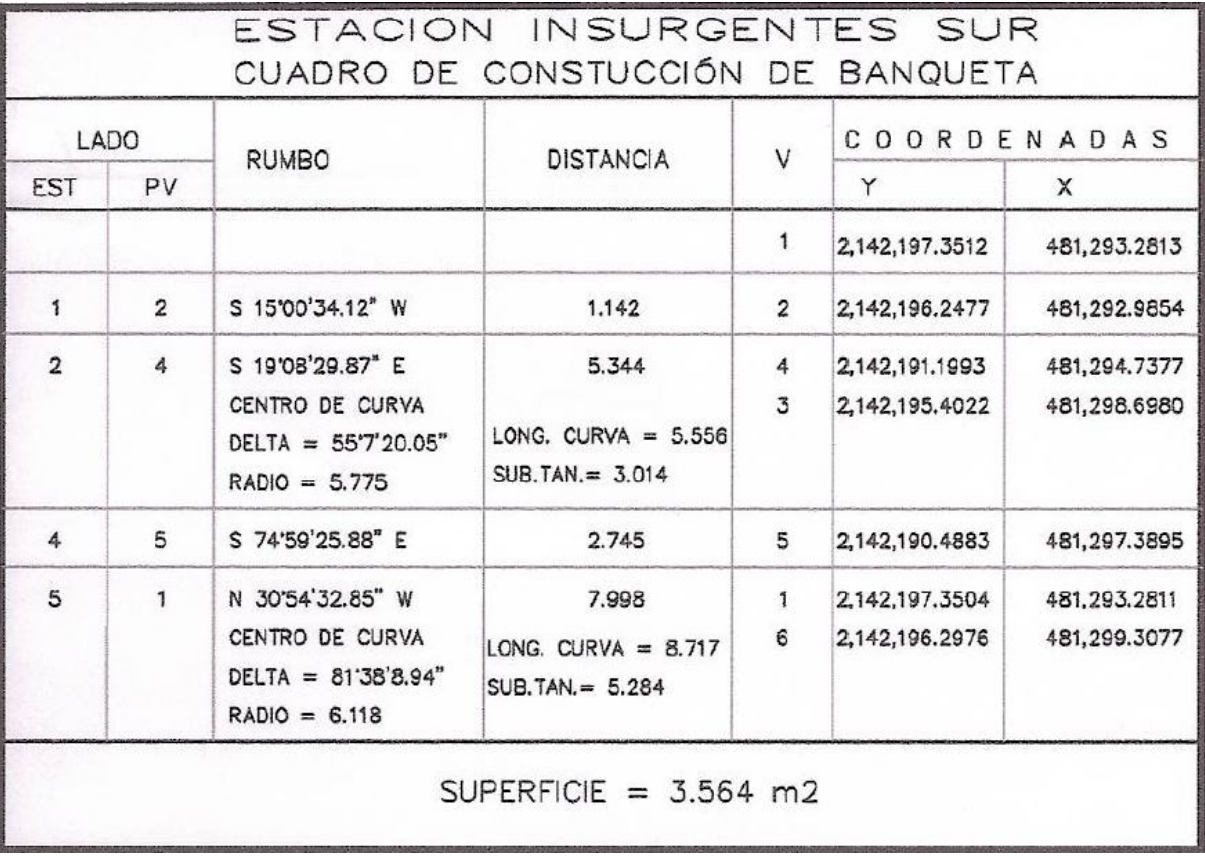

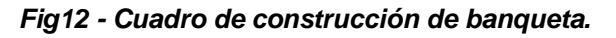

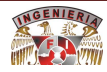

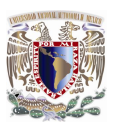

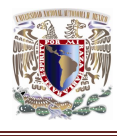

# **4.2. CONSTRUCCIÓN DE PILAS.**

#### **4.2.1. Diseño de pilas.**

#### **4.2.1.1. Capacidad de carga.**

El cálculo de capacidad de carga compensación se realizó siguiendo el criterio marcado en las NTCDCC en el punto 3.4 referente a cimentaciones compensadas.

### **4.2.1.2. Análisis de estabilidad de falla general.**

El empuje crítico para determinar la profundidad de empotramiento de la pila corresponde a la falla de talud considerando una superficie de falla del tipo cuña. Así mismo, para el diseño estructural de la pila los parámetros de diseño corresponden, entre otros, a los empujes a largo plazo. Estos últimos consideran una posible recarga hidráulica dentro del depósito superficial, de alta permeabilidad, la cual es posible que se presente durante cada temporada de lluvias, incrementando las solicitaciones a que estarán impuestas las pilas.

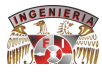

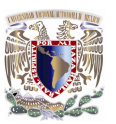

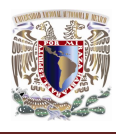

# **4.2.1.3. Longitud requerida de empotre.**

La longitud requerida de la pata del Muro Berlín se obtuvo adaptando la solución que sugiere el Manual de Diseño Geotécnico editado por la Comisión de Vialidad y Transporte Urbano (COVITUR), en su Capítulo 2 de Diseño del Metro en Cajón, ficha FDG-05 referente a estabilidad de la excavación, zonas del lago y de transición en su inciso 3.4 de falla por el empotramiento de la pata del muro Milán.

# **4.2.1.4. Separación de pilas.**

La separación de pilas se obtuvo a partir de la revisión por extrusión del prisma de suelo existente entre las ventanas formadas por las pilas, para el análisis se considero que dicho prisma presentaría una falla por talud el cual se complemento con el efecto tridimensional.

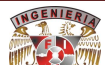

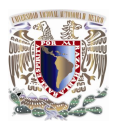

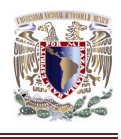

Dimensiones y armado de pilas.

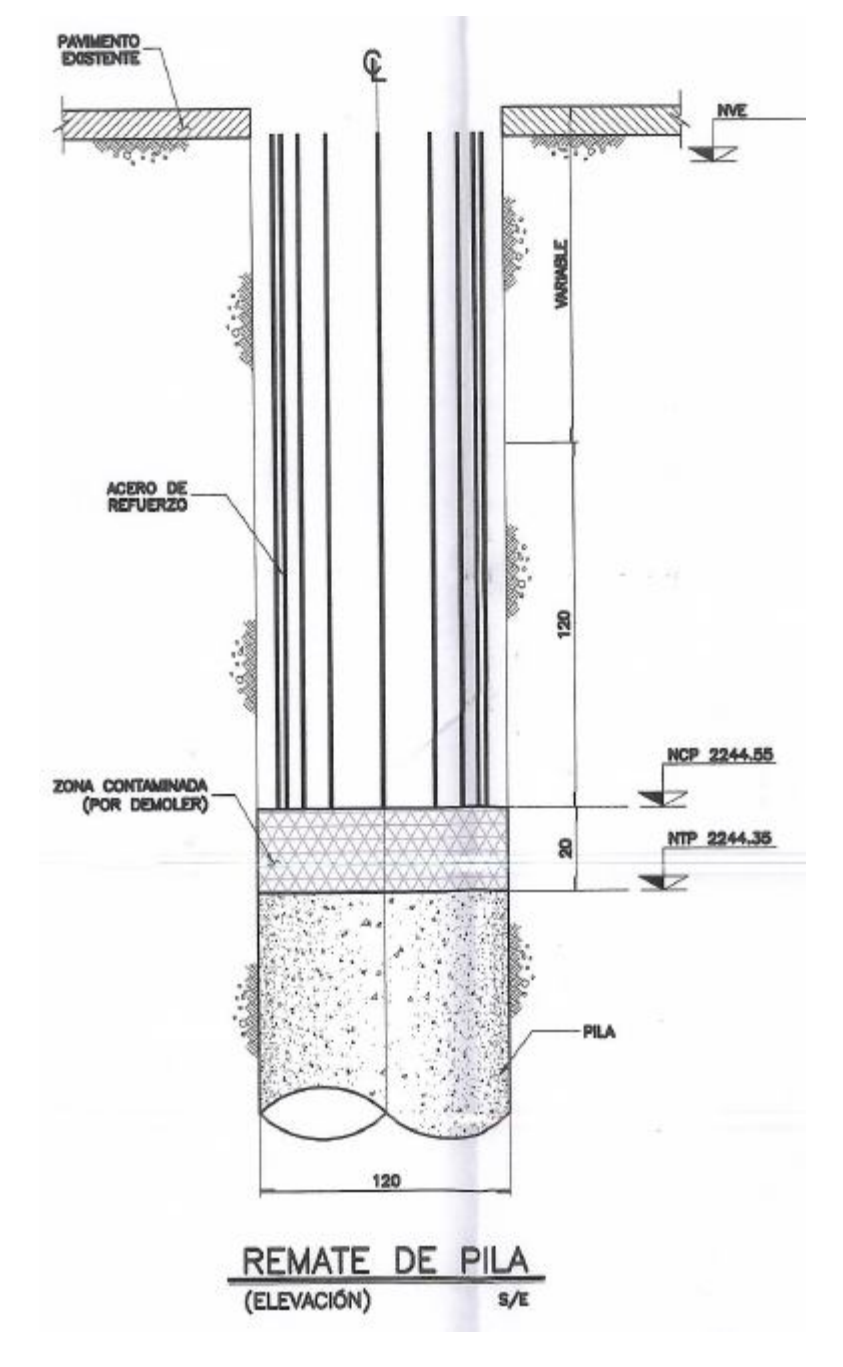

*Fig.13 – Remate de pila.*

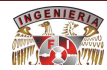

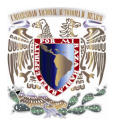

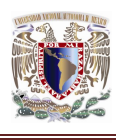

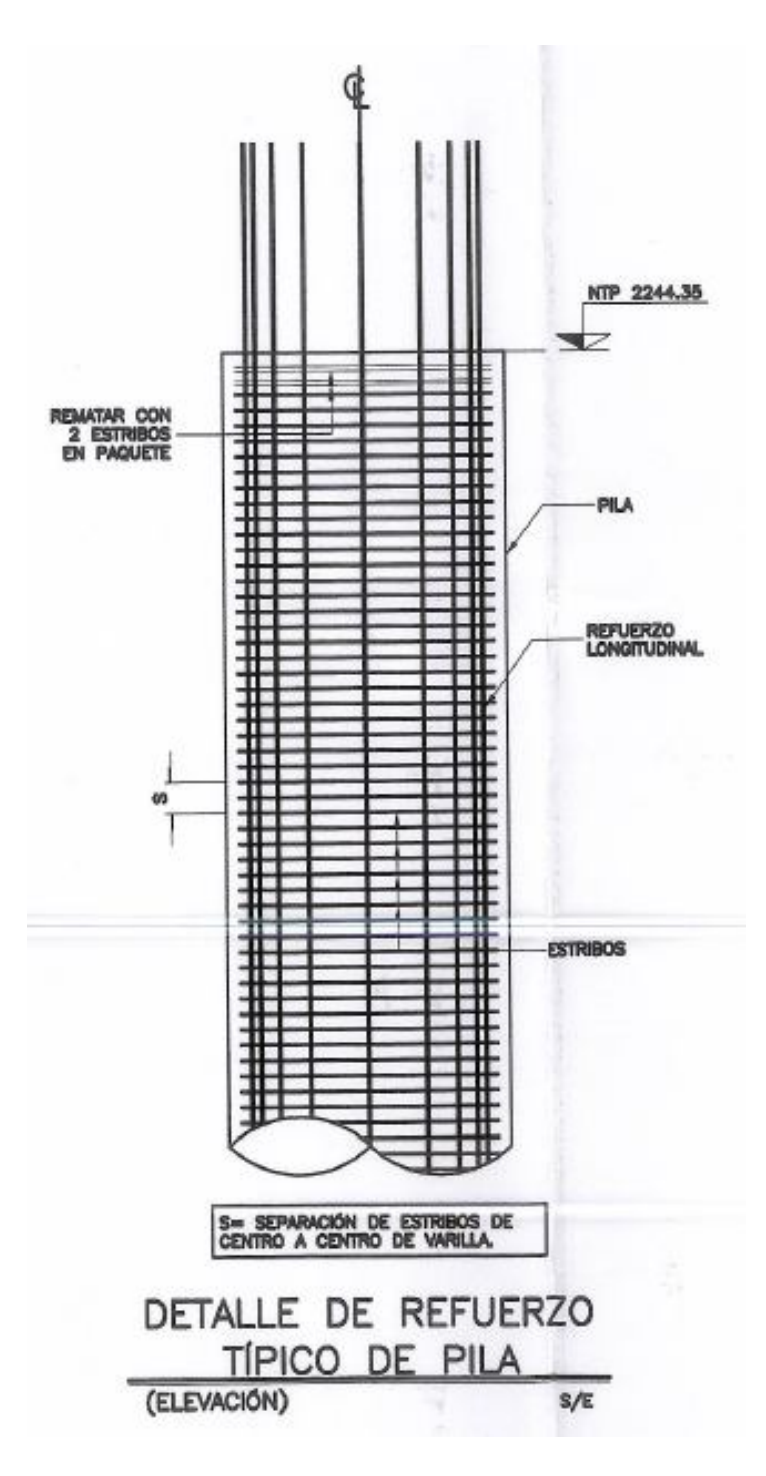

*Fig.14 – Detalle de refuerzo típico de pila.*

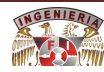

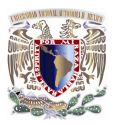

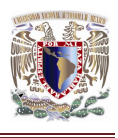

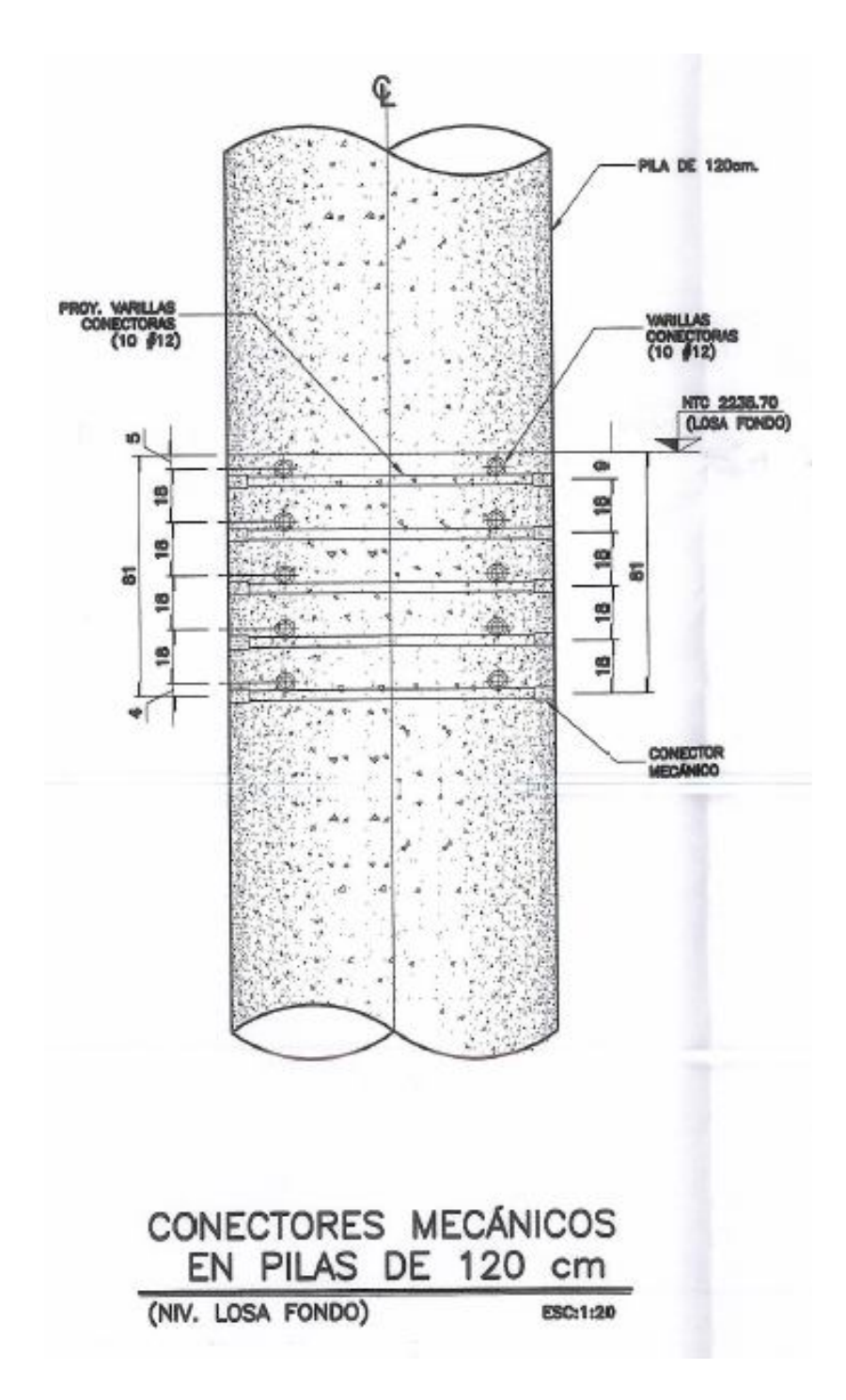

*Fig.15 – Conectores mecánicos en pilas.*

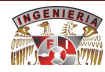

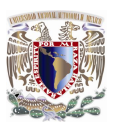

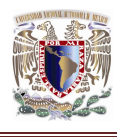

#### **4.2.2. Cuadro de Revisiones.**

\*a) 11/ENE/10 – Emitido para revisión y aprobación.

\*b) 15/ENE/10 – A solicitud del constructor se hace cambio en el sistema de cubierta de losa colada en sitio por elementos pre-colados por lo que se modifica el nivel tope de pila (NTP).

Derivado de lo anterior y de acuerdo con el diseño también se modifica la designación de algunas pilas según se indica en las plantas.

\*c) 19/ENE/10 – Debido a varios ajustes en el proyecto arquitectónico, se modifica la distribución y niveles de desplante de algunas pilas en los ejes C y D.

\*d) 22/ENE/10 – Debido a modificaciones arquitectónicas en la zona de galerías de ventilación del lado norte, se realizan los siguientes cambios:

- Sobre el eje A se eliminan pilas entre sus ejes 10 y 13 y se agregan entre ejes 20 y 22.

- Sobre eje B se cambia designación de pilas entre ejes 10 y 13 y entre 20 y 22.

- El eje D´ se mueve 14cm de su posición.

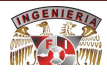

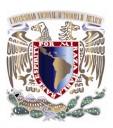

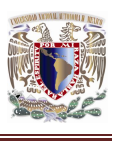

\*e) 10/FEB/10 – Se actualizan cortes de acuerdo a modulación de pilas en zona poniente.

 - Se modifica coordenada del eje de trazo en la cabecera oriente, de acuerdo a planos arquitectónicos.

 - Se modifica la modulación de pilas en eje 29 por cambio en las coordenadas en eje de trazo.

 - Se agregan dos pilas en el eje A entre ejes 22 y 23 por cambios en planos de galerías del proyecto arquitectónico.

 - Se modifica el NTP de pilas P-10 en eje A y se hace cambio de pilas en eje E, en zona de galerías, para evitar con esto el uso de tablestaca durante el procedimiento de excavación.

 - Se eliminan casquillos metálicos de pilas en ejes C y D a nivel de losa de fondo.

- Se agrega corte E-E.

 - Se actualiza tabla de coordenadas de pilas por todos los cambios mencionados.

\*f) 24/FEB/10 - Por requerimientos del constructor se modifica el procedimiento de excavación de mixto a cielo abierto, por lo que se eliminan las pilas interiores de los ejes C y D, excepto las que ya están construidas. (según reporte de ICA 23/FEB/2010).

 - Por cambios al proyecto arquitectónico derivados de la definición del trazo, se modifica posición y modulación de pilas sobre el eje B comprendidas entre ejes 13 y 23.

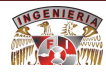

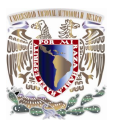

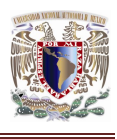

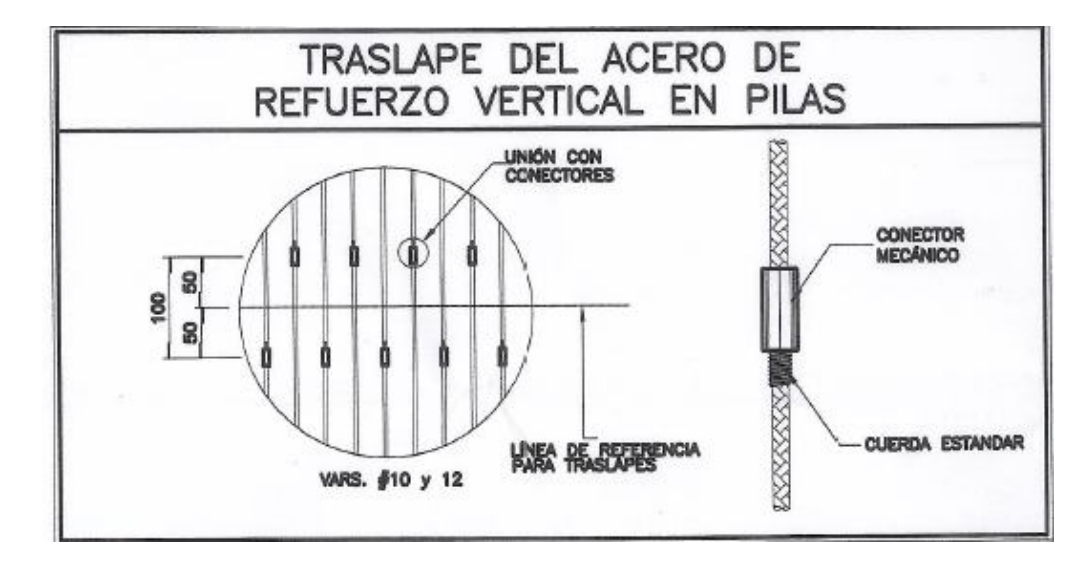

*Fig.16 – Traslape del acero de pilas de refuerzo.*

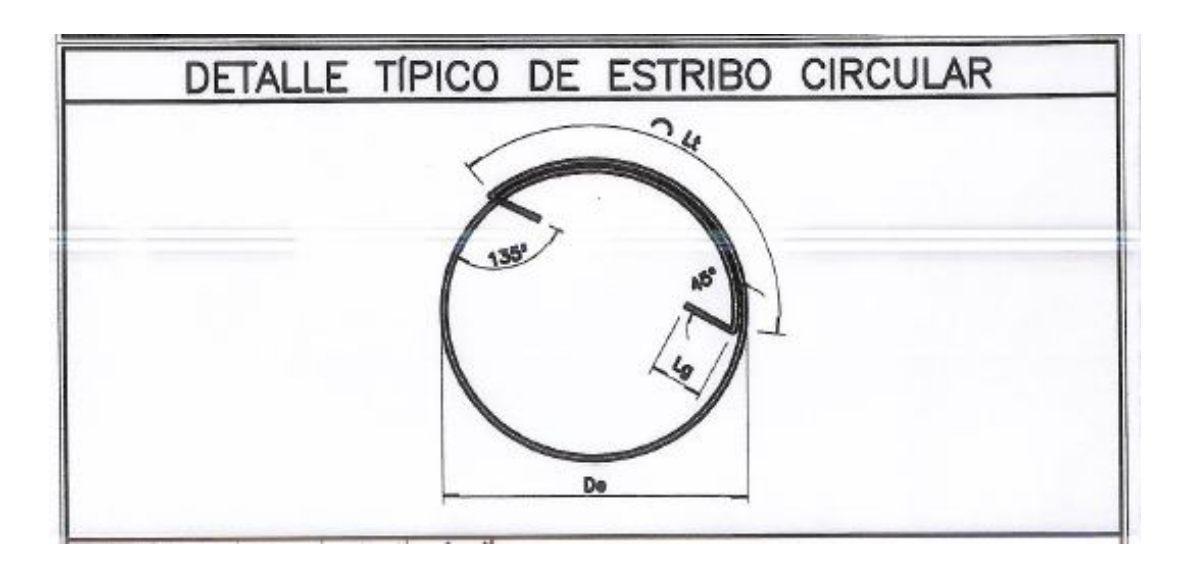

*Fig.17 – Detalle típico de estribo circular.*

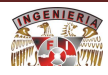

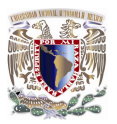

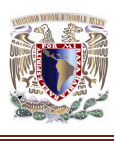

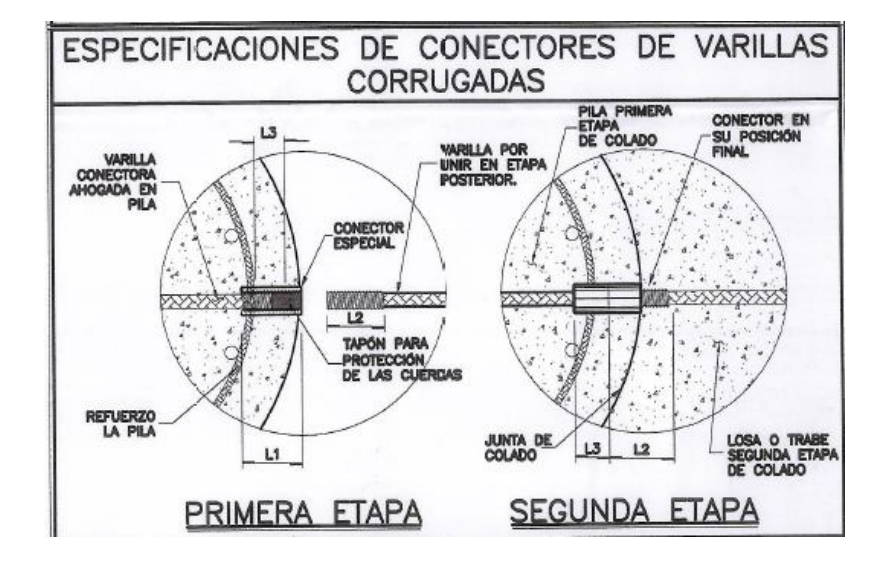

*Fig.18 – Especificaciones de conectores de varillas corrugadas.*

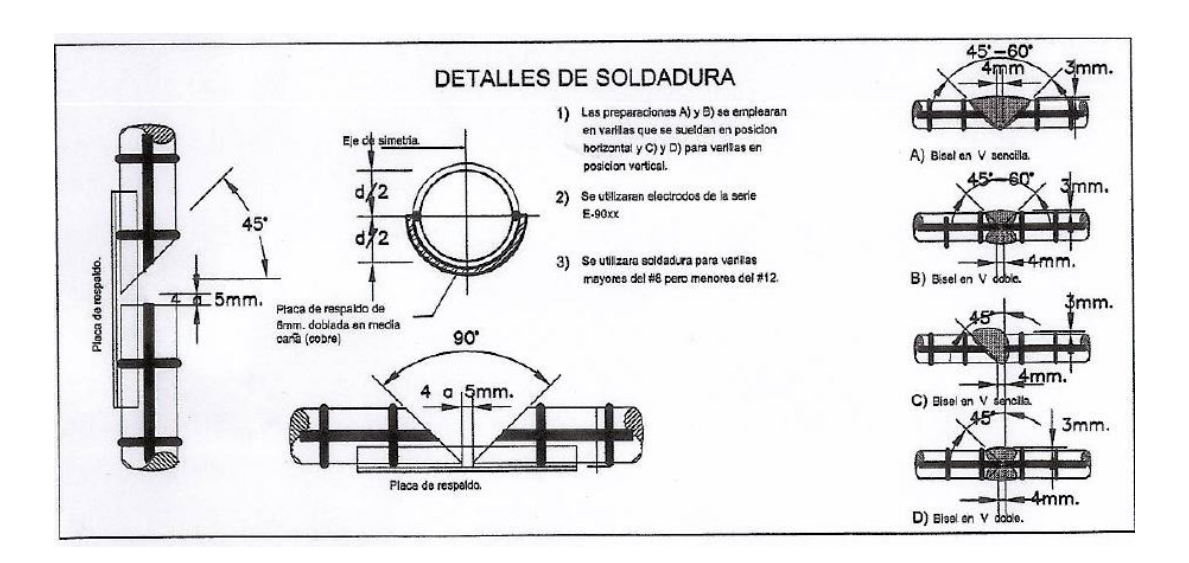

*Fig.19 – Detalles de soldadura.*

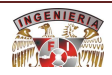

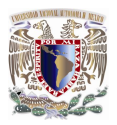

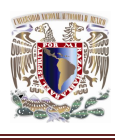

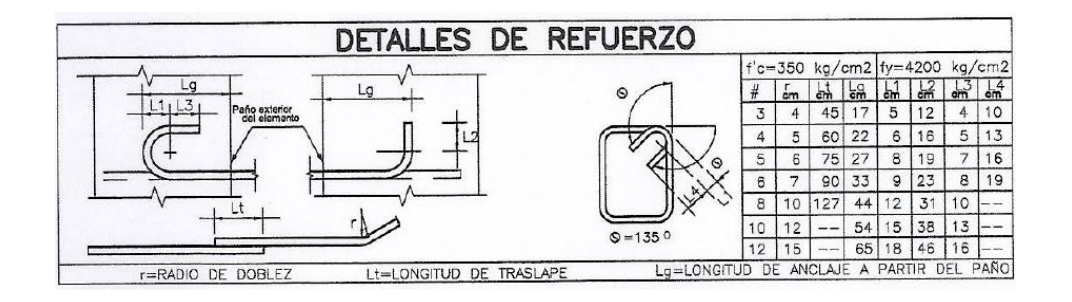

*Fig.20 – Detalles de refuerzo.*

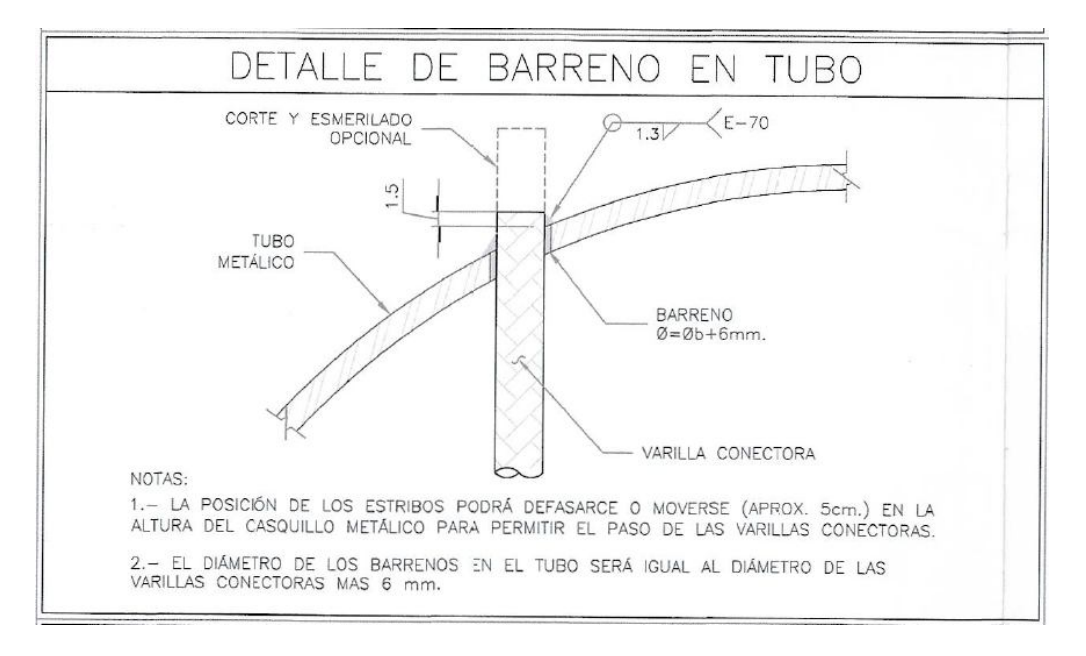

*Fig.21 - Detalle de barreno en tubo.*

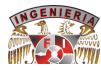

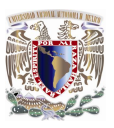

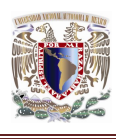

#### **4.2.3. Proceso constructivo de las pilas.**

El proceso constructivo de las pilas puede ser considerado simple o habitual consistió en:

- A. Crear la huella mediante trazo de la plantilla de barrenación para después ubicar las pilas.
- B. Perforar mediante bote cortador y/o broca helicoidal igual al diámetro de la pila (1.50 m).hasta la profundidad máxima de excavación.
- C. Introducir el armado de acero de refuerzo.
- D. Limpieza del fondo de la excavación mediante bomba sumergible.
- E. Colar hasta el nivel de tope de colado.
- F. Una vez terminado el colado se procederá con la siguiente barrenación, repitiendo el mismo procedimiento.

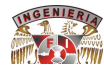

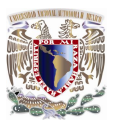

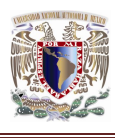

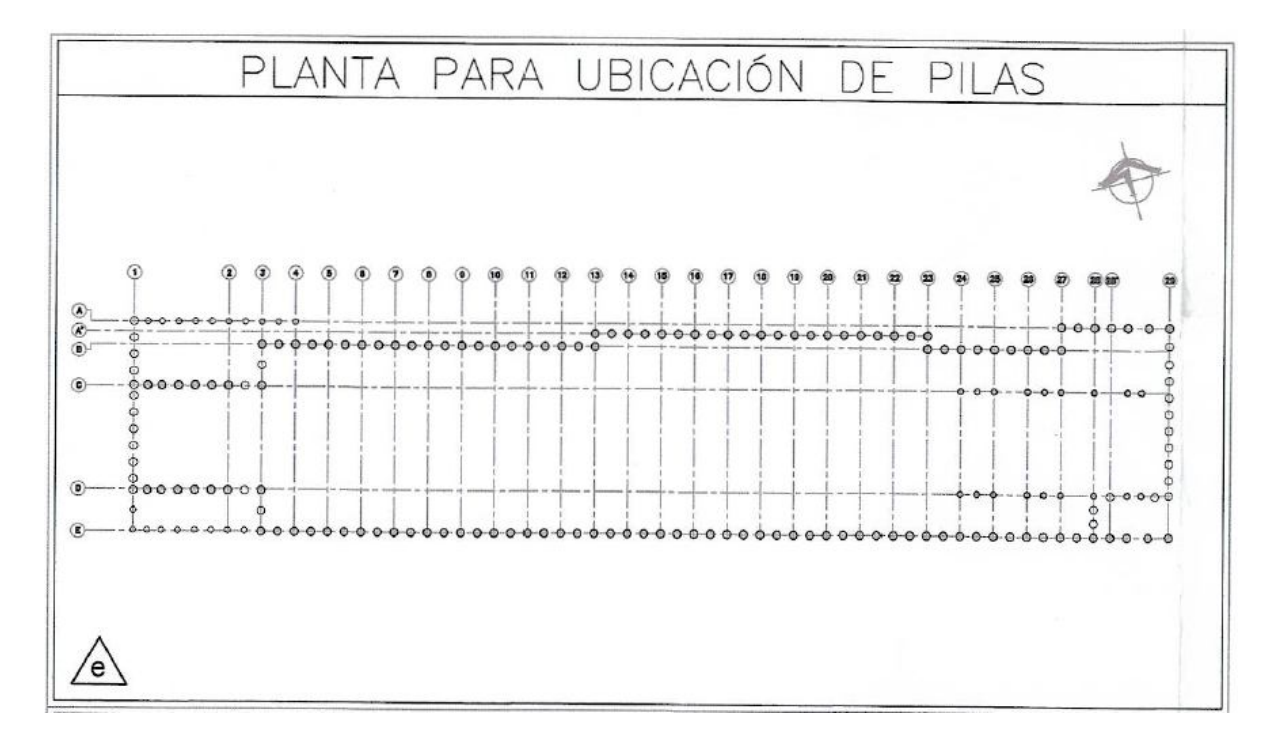

*Fig.22 – Planta para ubicación de pilas.*

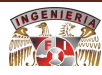

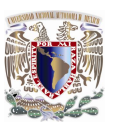

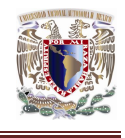

#### **4.2.4. Inclinómetro en pila.**

Se instalo un Inclinómetro embebido en una pila localizada aproximadamente a 81.35 metros de la cabecera poniente como muestra la Fig.23.

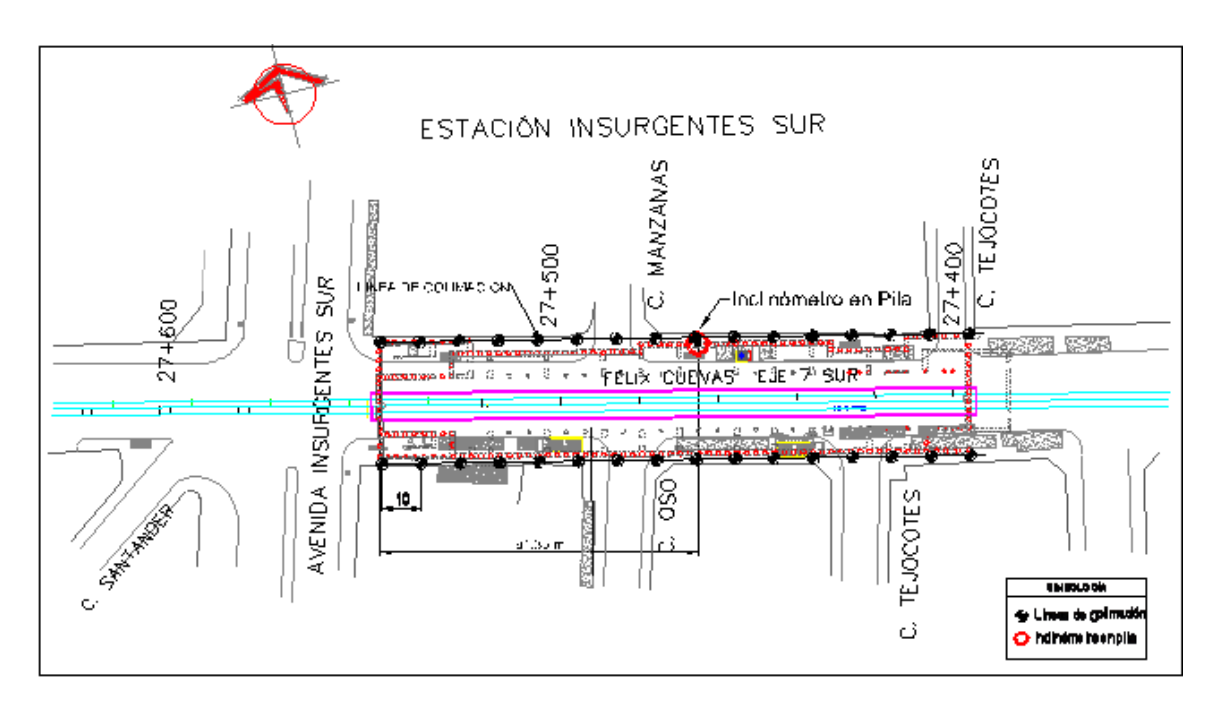

*FIG.23 - Ubicación de líneas de colimación e Inclinómetro.*

El Inclinómetro está constituido por una tubería de ABS con tramos de 3.00m de longitud y de 70mm de diámetro exterior. La tubería tiene cuatro ranuras verticales diametralmente opuestas, un par de ellas son perpendiculares al eje de la excavación ya que sirven de guía a la sonda de medición.

El Inclinómetro sirve para determinar los movimientos horizontales que se pudieran presentar durante la excavación y construcción del tramo.

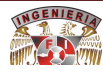

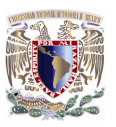

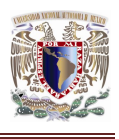

## **4.2.4.1. Procedimiento de instalación de Inclinómetro.**

El procedimiento de instalación fue el siguiente:

Previo al colado de la pila se debió acoplar una tubería de PVC de 6" y fijarla al armado de la pila con alambre recocido a cada 2 metros a partir de la base de la pila, tal como se muestra en la Fig.24. Una vez colada la pila se realizo la instalación del Inclinómetro.

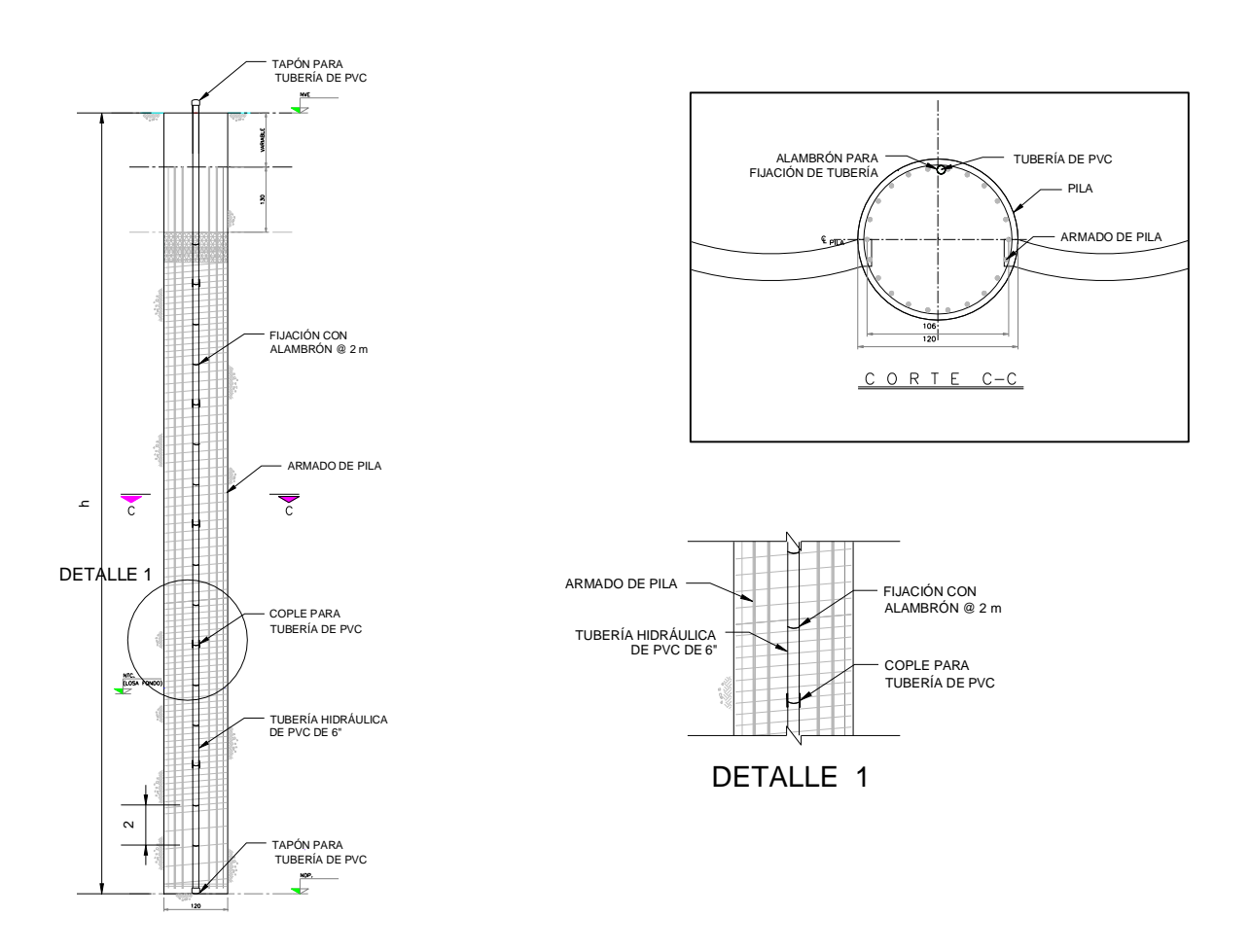

*Fig.24 - Fijación de tubería de PVC en armado de pila.*

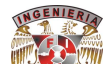

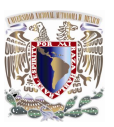

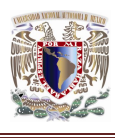

# **4.2.4.2. Consideraciones en la instalación del Inclinómetro.**

Se tomaron en cuenta las siguientes consideraciones:

- Se dieron facilidades para que se instale la tubería de PVC en el armado de la pila correspondiente, tal como se indica en la Fig.23.
- La localización del Inclinómetro en el armado estuvo a cargo del personal de obra.
- Se garantizo que durante el colado de la pila no hubiera filtraciones de concreto o de lechada de cemento por los coples de la tubería de PVC.
- Se relleno la tubería con agua previo al proceso de colado de la pila.
- La profundidad de desplante de este Inclinómetro es igual a la máxima profundidad de la pila, respectivo.
- A las 24 hrs de colada la pila, se coloco la tubería del Inclinómetro como muestra la Fig.25, utilizando un mortero de alta resistencia de 300 kg/cm<sup>2</sup>.

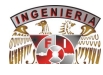

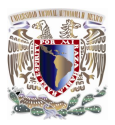

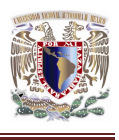

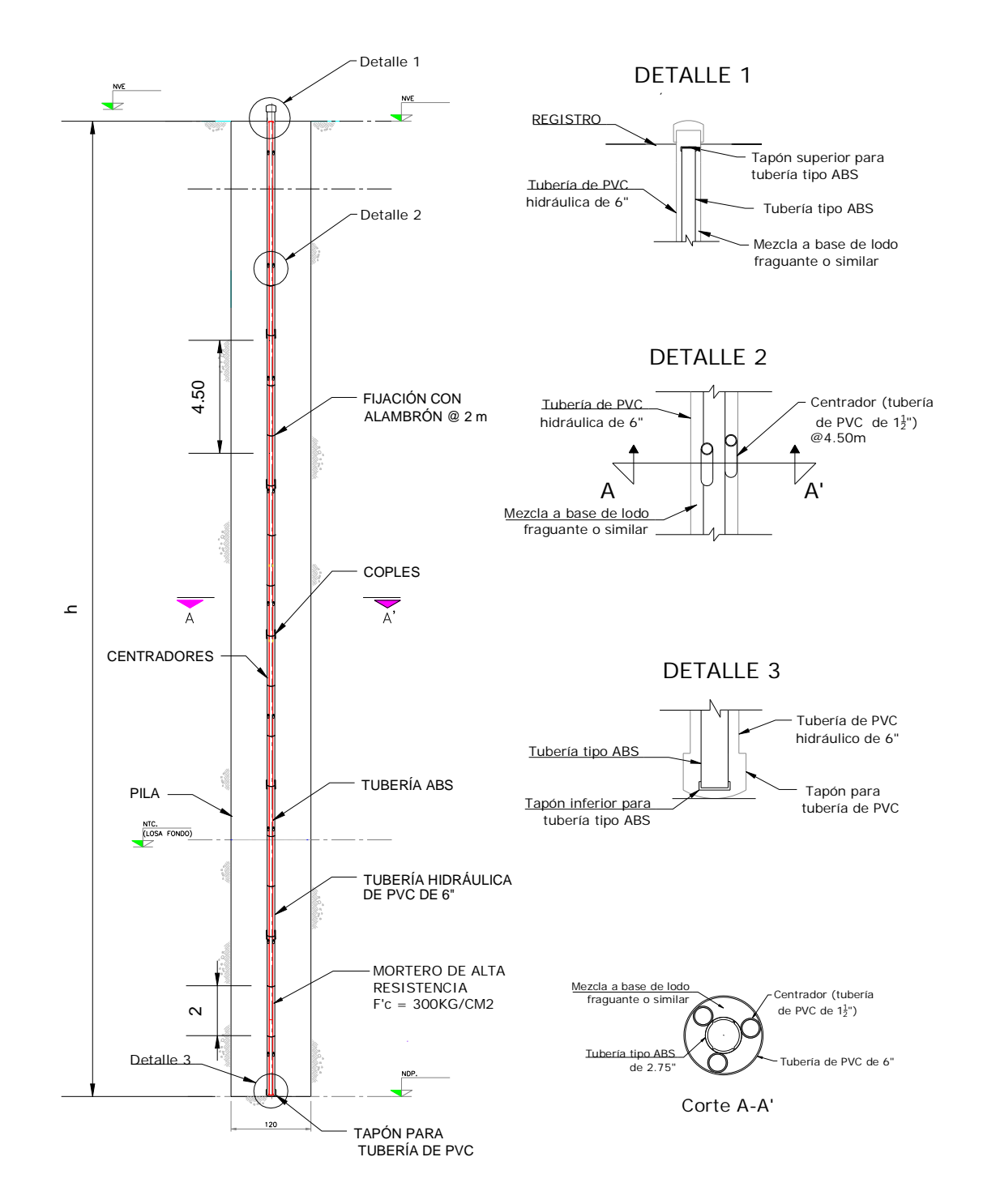

*Fig.25 - Instalación de inclinómetro en pila.*

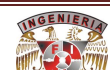

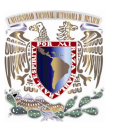

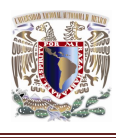

# **4.2.4.3. Frecuencia de lecturas en los Inclinómetros.**

La frecuencia de lecturas en los Inclinómetros será la siguiente:

- Primer lectura 15 días previos al inicio de la excavación, la segunda tres días posteriores, si las dos lecturas son similares se toma como inicial, de no ser así se repetirán las lecturas hasta que tengan una diferencia máxima de ±3mm.
- Se realizaron dos lecturas por semana durante la excavación.
- Después de colar la losa de fondo se deberá realizar una lectura por semana hasta concluir la construcción de la Estación.
- Una vez concluida la construcción de la Estación, se realizará una lectura al mes, durante cuatro meses, después de lo cual si se registra una tendencia de estabilidad se podrá ampliar a tres meses hasta la entrega de la obra al cliente.

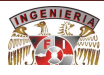

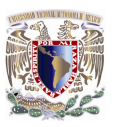

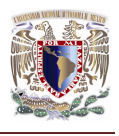

#### **4.3. PREVISIÓN PARA EL PASO DEL ESCUDO.**

**4.3.1. Análisis de Estabilidad para el Tratamiento Geotécnico de Entrada y Salida de la Estación Insurgentes Sur, perteneciente a la línea 12 del Sistema de Transporte Colectivo de la Ciudad de México.**

Se realizo un análisis de estabilidad del terreno vecino a las ventanas que se abrirán en las cabeceras de la estación Insurgentes Sur de la línea 12 del Metro, perteneciente al Sistema de Transporte Colectivo de la Ciudad de México, para el "lanzado" y "recepción" del escudo, que excavará los tramos de túnel, vecinos. Se detecto en este análisis que la resistencia de los suelos del sitio, tienen características de resistencia adecuadas para soportar con seguridad los esfuerzos inducidos en el terreno, durante el proceso de apertura de las ventanas. Sin embargo debido a la existencia de agua freática a manera de mantos colgados por arriba de la clave del túnel que se excavará se realizo la colocación de un tratamiento mediante suelo-cemento capaz de garantizar la estanqueidad en el frente de excavación del escudo EPB.

La apertura de la ventana considerada fue de 10.18 m.

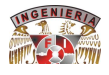

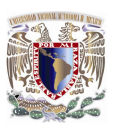

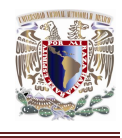

### **4.3.1.1. Estratigrafía del sitio.**

En la tabla 3. Se presenta el modelo geotécnico de la estación Insurgentes Sur determinado por el consorcio Línea 12 y que viene indicada en el plano Perfil Estratigráfico con designación PMDF-09-MS-612295-III-0014-01601-P-00.

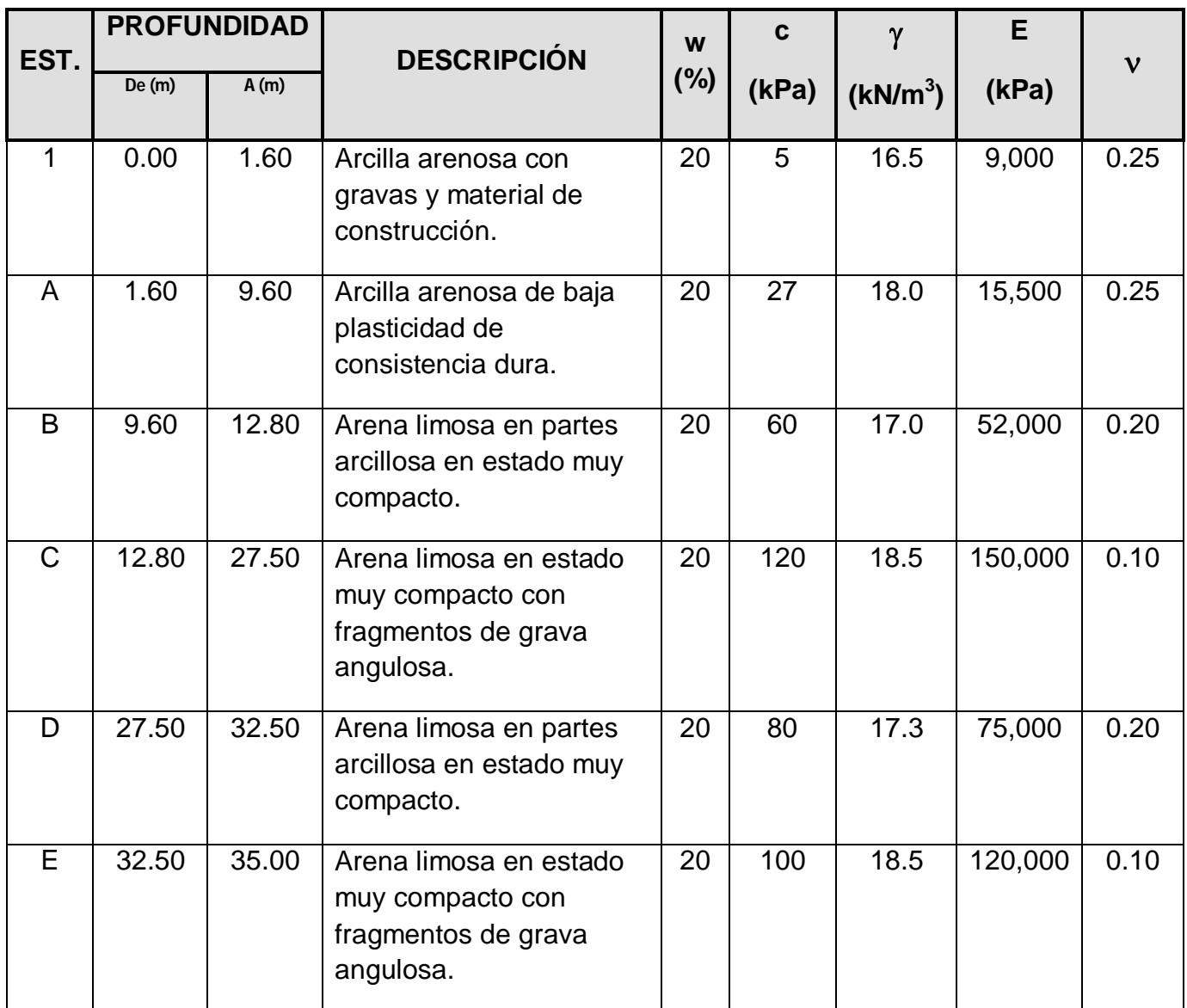

*Tabla 3 - Modelo geotécnico de los suelos vecinos a la estación.*

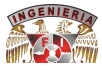

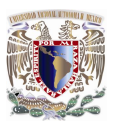

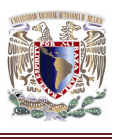

# **4.3.1.2. Análisis de estabilidad del terreno vecino a la ventana.**

#### **a) Sin mejoramiento del subsuelo.**

Se ejecuto un análisis bidimensional utilizando la técnica del elemento finito, mediante el uso del software computacional llamado Geostudio 2007. La simulación se realizó utilizando un modelo constitutivo elástico-lineal y considerando esfuerzos totales. Las propiedades geotécnicas de los estratos utilizadas para formar el modelo de análisis, se muestra en la tabla 1. Se consideró una sobrecarga en la superficie de 15 kPa en una longitud de 5.0 m, esto con la intención de considerar la presencia de maquinaria.

La Fig.26 del muestra los esfuerzos cortantes máximos que se presentan al momento de la apertura de la ventana en la estación. Los valores de esfuerzo cortante alcanzan los 200 kPa en la mayor parte de la ventana y en la parte inferior de la apertura llegan a 280 kPa. Este último valor se presenta en una zona puntual lo que no genera inestabilidad.

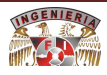

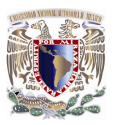

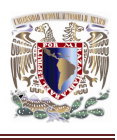

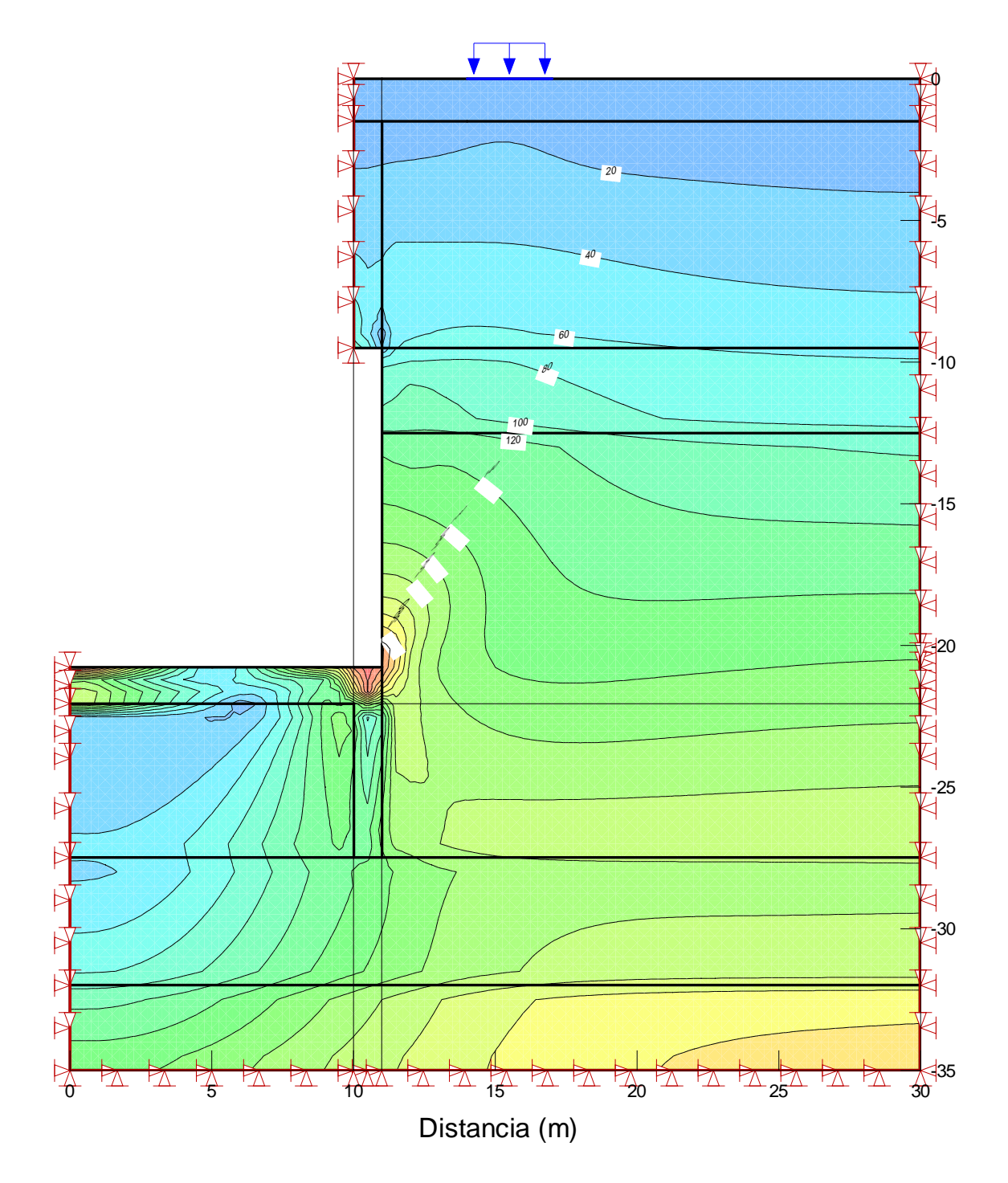

*Fig.26 - Esfuerzos cortantes máximos, sin mejoramiento del subsuelo.*

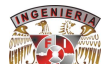

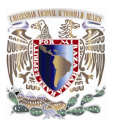

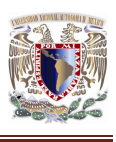

En la Fig.27 se muestran las deformaciones elásticas horizontales producidas por la apertura de la ventana sin mejoramiento del subsuelo, que ascienden a poco más de 0.35 cm.

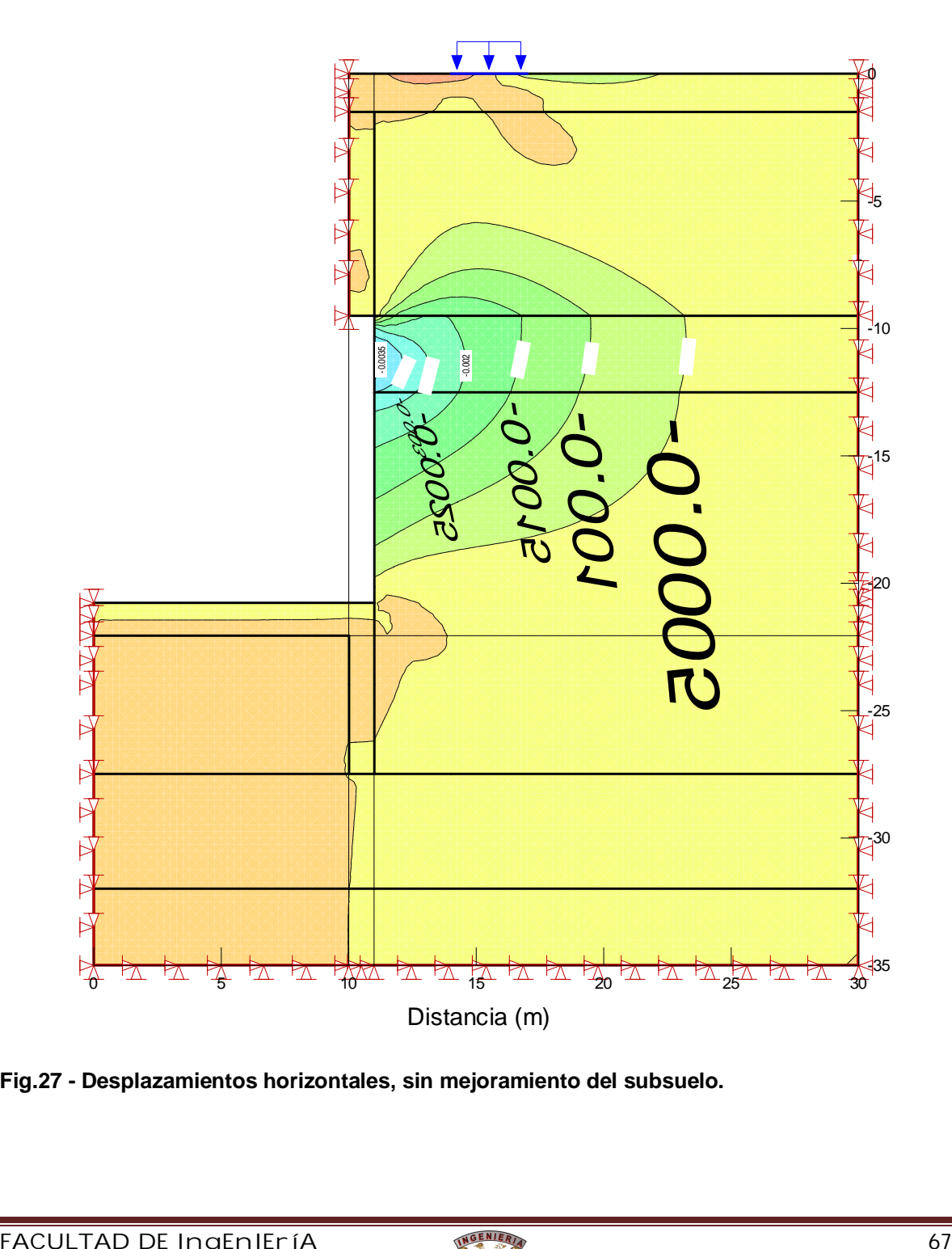

**Fig.27 - Desplazamientos horizontales, sin mejoramiento del subsuelo.**

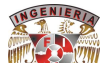

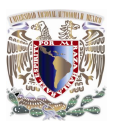

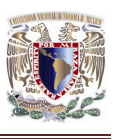

Se concluye que la apertura de la ventana sin contar con algún tipo de estabilización no causa inestabilidad en esta. Sin embargo, debido a la presencia de agua freática a manera de mantos colgados los cuales se encontrarán ubicados por arriba de la clave del túnel que se construirá, será necesaria la construcción del mejoramiento por detrás de los muros de las cabeceras. Esto con la finalidad de garantizar la estanqueidad del frente de excavación.

### **b) Con mejoramiento del subsuelo.**

El mejoramiento consistirá en la sustitución del suelo circundante a la estación en las cabeceras de la estación donde se tiene planeado que la máquina tunelera inicie o termine su tramo de excavación.

La mezcla de suelo-cemento tendrá las siguientes características:

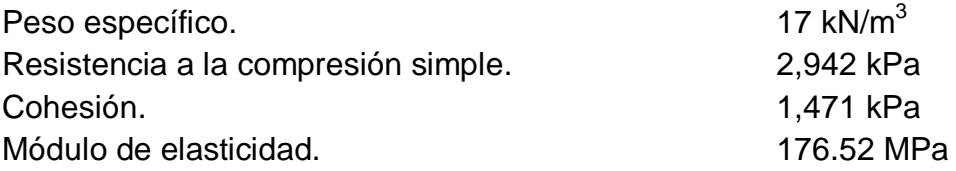

Las dimensiones del prisma de suelo-cemento mejorado que se consideró para el análisis mediante elemento finito son:

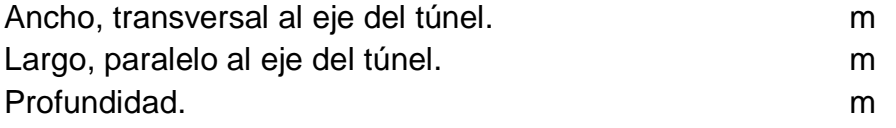

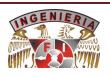

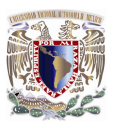

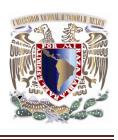

El análisis ejecutado es para una franja de 1.00 m de ancho.

Ejecutando la sustitución del prisma de suelo existente por suelo-cemento (ver Fig.28), los valores de esfuerzo cortante máximo llegan hasta 280 kPa en la parte inferior de la apertura de la ventana.

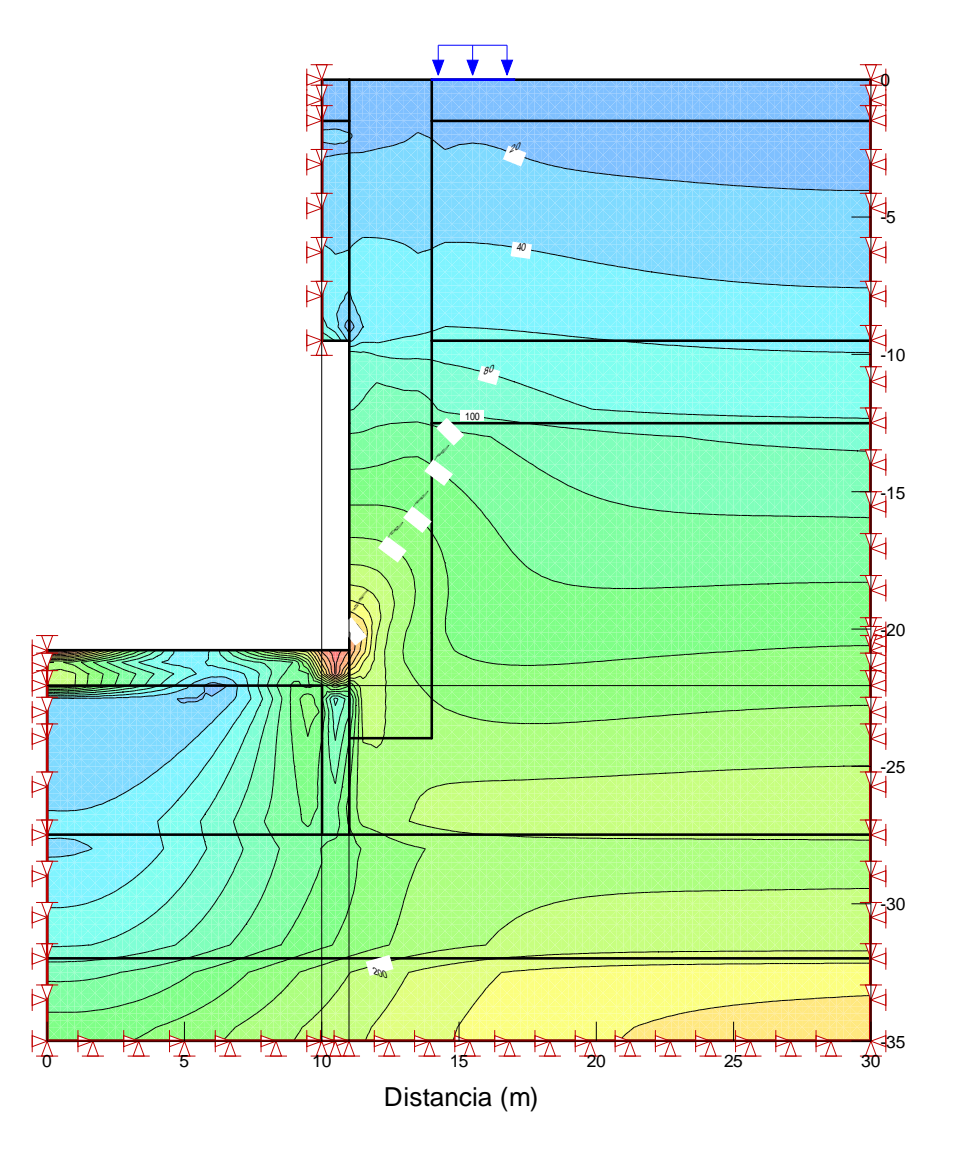

*Fig.28 - Esfuerzos cortantes máximos, con mejoramiento del subsuelo.*

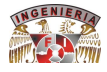

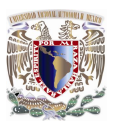

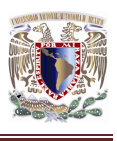

El esfuerzo cortante máximo representativo en la restante zona de la ventana alcanza valores entre 140 y 200 kPa (Kilo Pascales). El desplazamiento elástico horizontal máximo que se presenta en éste último caso es de poco más de 0.16 cm (Fig.29).

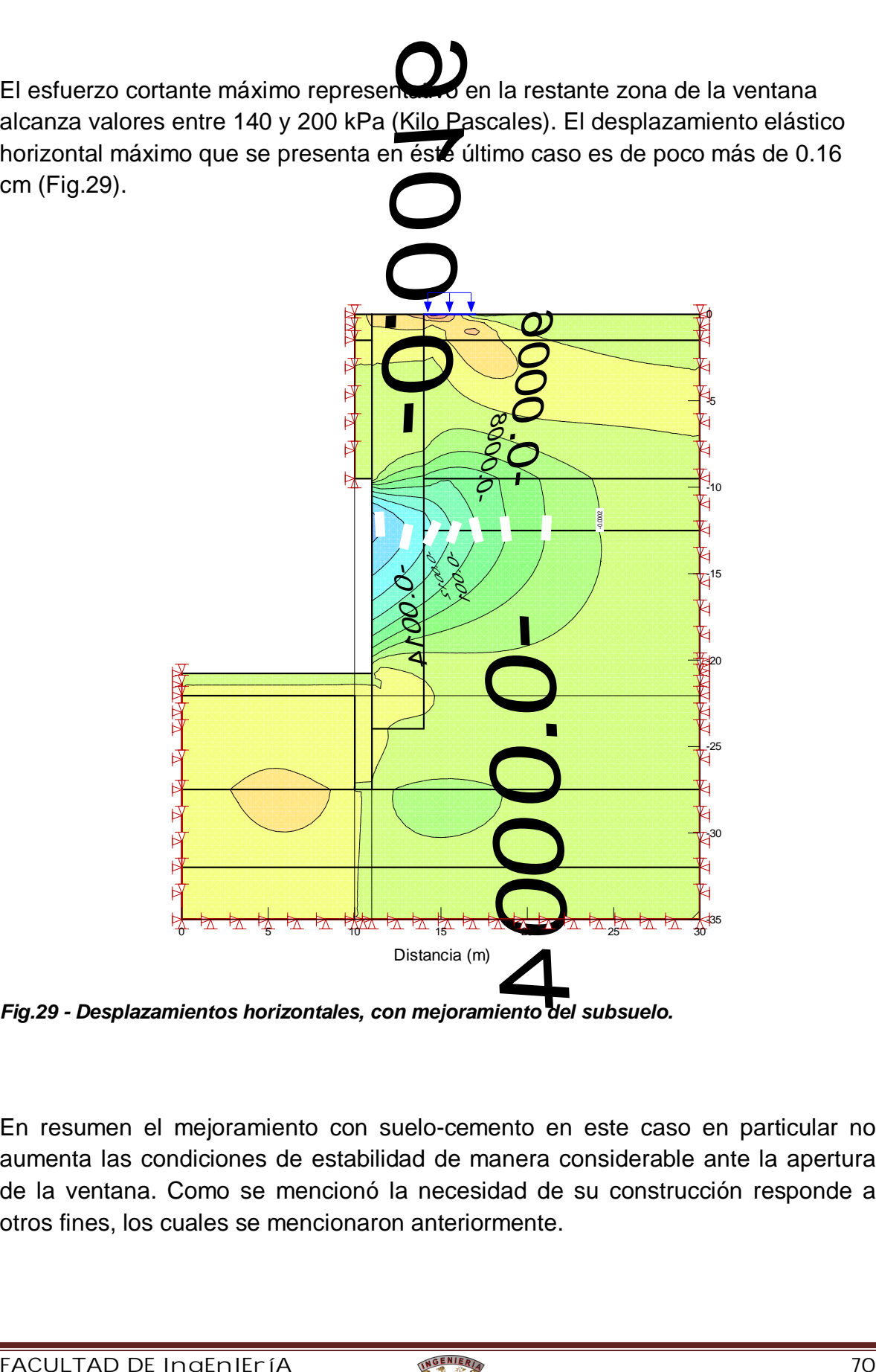

*Fig.29 - Desplazamientos horizontales, con mejoramiento del subsuelo.*

En resumen el mejoramiento con suelo-cemento en este caso en particular no aumenta las condiciones de estabilidad de manera considerable ante la apertura de la ventana. Como se mencionó la necesidad de su construcción responde a otros fines, los cuales se mencionaron anteriormente.

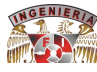

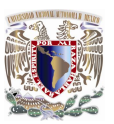

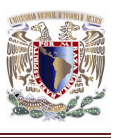

**4.3.2. Tratamiento Geotécnico de Entrada y Salida de la Estación Insurgentes Sur, perteneciente a la línea 12 del Sistema de Transporte Colectivo de la Ciudad de México para el paso del escudo EPB.**

Se realizo la sustitución del suelo natural por una mezcla de suelo-cemento, con una resistencia a la compresión simple de un mínimo de 20 kg/cm<sup>2</sup>; pero solo en la cabecera oriente debido a que se esperaba el paso del escudo.

La elaboración de la mezcla con la proporción enunciada en el punto siguiente; se elaboro en planta premezclada por CEMEX.

La dosificación propuesta del suelo-cemento para alcanzar tal resistencia, es la siguiente:

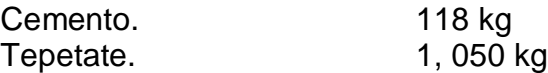

Agua. 437 lt Aditivo FSR. 1.77 kg\*

\* (1.5% en peso del cemento).

El suelo limo-arenoso que se empleo para la fabricación de la mezcla, es un tepetate común con límite líquido del 50% como máximo y una variación en su granulometría de finos a 1 ½".

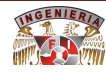

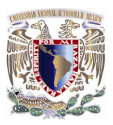

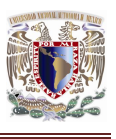

Se realizaron pruebas de resistencia a cada olla y se elaboro una tabla que muestra los resultados obtenidos incluyendo los valores de densidad de la mezcla, eso con el fin de tener las características finales de las mezclas colocadas y tomar decisiones en caso de requerirse.

La excavación para el reemplazo se podrá realizo mediante perforaciones de 1.5 m de diámetro, excavando con una maquinaria para pilas de cimentación.

La demolición de las ventanas circulares para el lanzado y recepción del escudo deberán iniciar antes de la entrada del escudo; el material de refuerzo tendrá una resistencia mínima de 20 kg/cm<sup>2</sup>. Esto aun esta en consideración pero de llegarse a hacer será solo en la cabecera oriente.

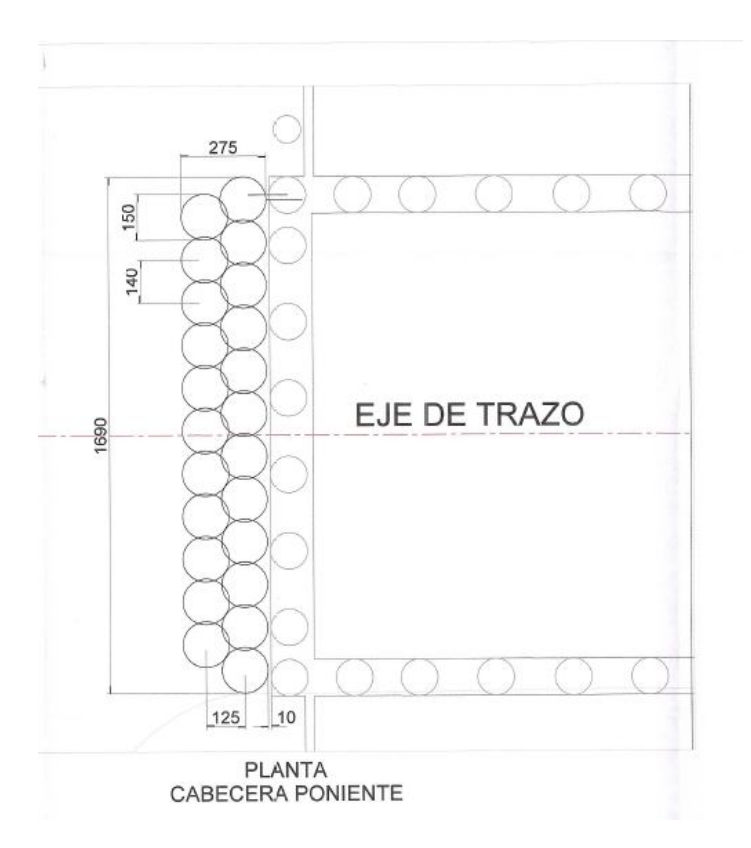

*Fig.30 – Proyección de pilas vista en planta.*

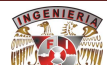

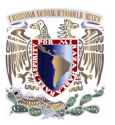

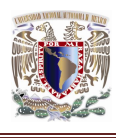

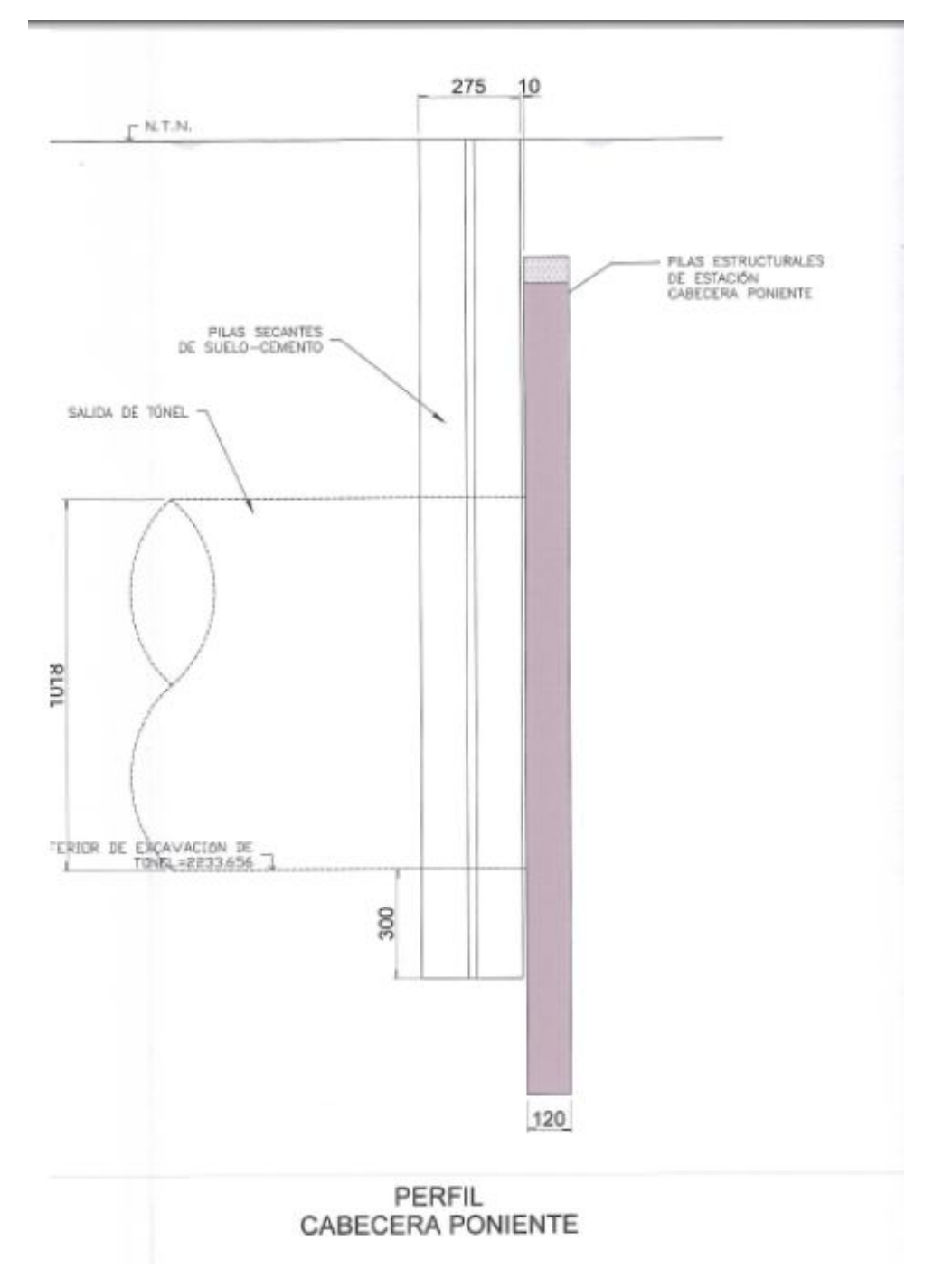

*Fig.31 – Proyección de pilas vista en perfil.*

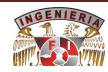

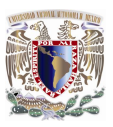

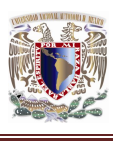

#### **4.3.2.1. Procedimiento de sustitución de suelo por mezcla de suelo-cemento.**

- A. Trazo de la plantilla de barrenación en ambas cabeceras de la estación.
- B. Perforación mediante bote cortador y/o broca helicoidal igual al diámetro de la pila (1.50 m).
- C. Limpieza del fondo de la excavación mediante bomba sumergible.
- D. Colocación del suelo-cemento en cada perforación mediante tubería tremie, desplazando el lodo bentonítico desde el fondo y hacia la superficie, en los casos donde se utilice lodo bentonítico.
- E. Una vez terminado el colado se procederá con la siguiente barrenación, repitiendo el mismo procedimiento.

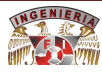

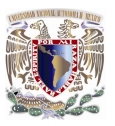

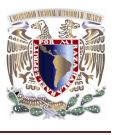

## **4.4. PROCESO DE EXCAVACIÓN Y CONCRETO LANZADO.**

El proceso constructivo de la estación se dividió en diferentes fases, tomando en cuenta que la excavación y estructuración atiende a tres diferentes profundidades: hasta nivel de losa de techo, a nivel de losa de mezzanine y finalmente hasta el nivel de losa de fondo, donde descansa el andén.

Adicionalmente, se cuenta con una estructura previamente construida, que sirve para contener las presiones del suelo existente. Esta estructura está conformada por pilas colocadas en el sitio de sección recta, y ubicadas en el perímetro de la estación.

El proceso de excavación se realizo por etapas laterales, cuyo objetivo fue proteger el suelo descubierto y construir las trabes perimetrales que se apoyan sobre las pilas perimetrales. Realizado lo anterior, se inicio la excavación hasta nivel de mezzanine para lograr la construcción a cielo abierto de los sistemas de piso de nivel mezzanine y de techo.

Por lo anterior, la excavación se realizo primeramente solo en los costados a lo largo de la estación, hasta el nivel inferior de trabes portantes de la losa de techo.

Para contener el suelo superficial y entre la cabeza de las pilas perimetrales descubiertas, previamente construidas, se considero una estructura de contención, conformada por malla electro soldada, concreto lanzado y una estructura metálica, colocada a cada 2.50 m, armada con la de los rieles del tranvía, rescatados de los trabajos previos efectuados en la zona.

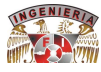

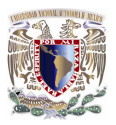

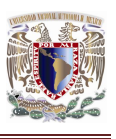

Posteriormente, se realizo la excavación para pasar del nivel de losa superior al nivel de mezzanine, para lo cual fue necesario proteger el suelo descubierto entre pilas perimetrales, por medio de una malla y concreto lanzado.

El empleo del concreto lanzado responde a la necesidad de evitar que el terreno expuesto durante la excavación se intemperice y así evitar accidentes provocados por caídas del terreno.

El concreto lanzado se utilizo para recubrir el espacio entre las pilas con una resistencia de 250 kg/cm<sup>2</sup>.

Debido a que se mezclo con grava de ½ pulgada y con fibra metálica, se agrego un aditivo fluidisante, se bombeó a una boquilla de 3 pulgadas y se impulso mediante aire comprimido.

El concreto lanzado necesita, al igual que el tradicional, un curado adecuado para desarrollar todas sus propiedades.

Para evitar posibles movimientos al momento de llevar a cabo la excavación, se colocaron dos niveles de troqueles los cuales se apoyaron sobre un muro Berlín.

El muro Berlín está construido con dos tipos de viguetas verticales y horizontales: viguetas secundarias (horizontales) sección IR de 14" X 159 lb/ft @ 3.0 de distancia; y viguetas principales (verticales) sección IR de 12" X 45 lb/ft @ 2.50 m de distancia.

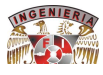

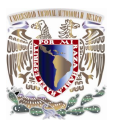

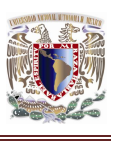

Realizado lo anterior, se procedió a la excavación en la zona central en donde se apoya el nivel de mezzanine. En este caso, se distinguen dos zonas la oriente localizada entre la calle manzanas y la cabecera oriente, y la poniente entre la calle manzanas y la cabecera poniente. En esta última se ubica como colindancia u edificio de 8 niveles de sótano.

En la zona poniente de la excavación entre el nivel de losa de techo y la de nivel de mezzanine, se realizo en dos sub-etapas, realizando primero la zona central para después terminar con las laterales colocando un sistema de apuntalamiento.

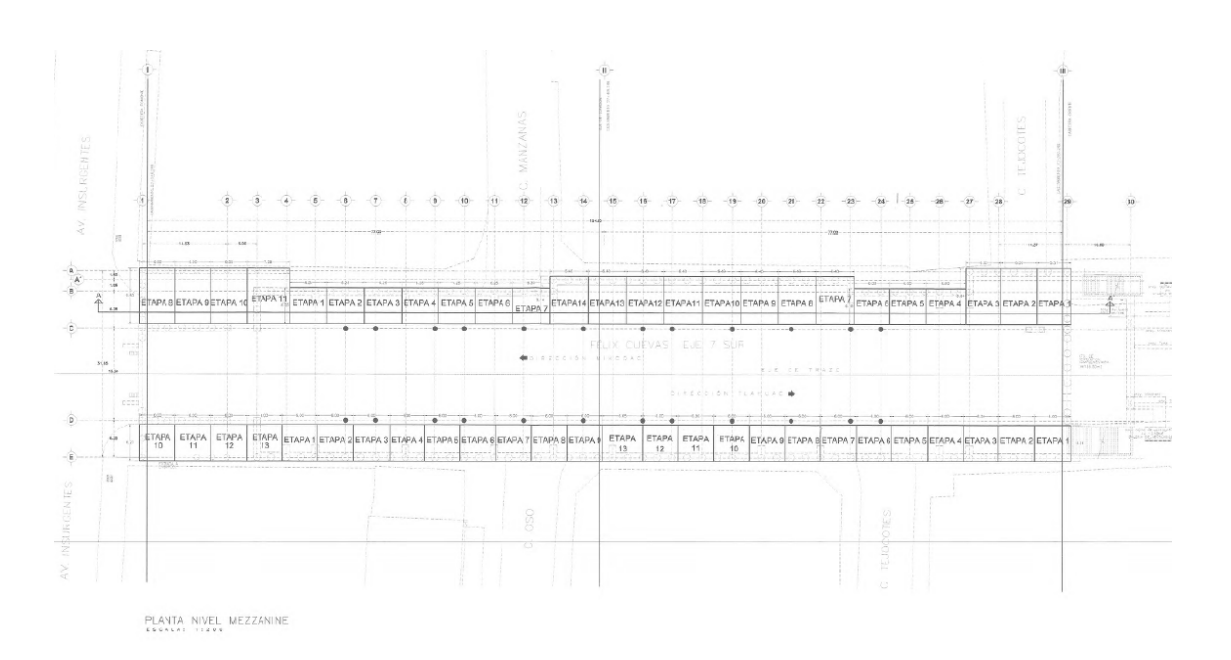

*Fig.32 – Planta etapas de excavación zonas laterales.*

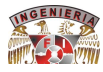

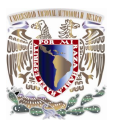

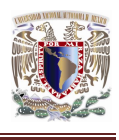

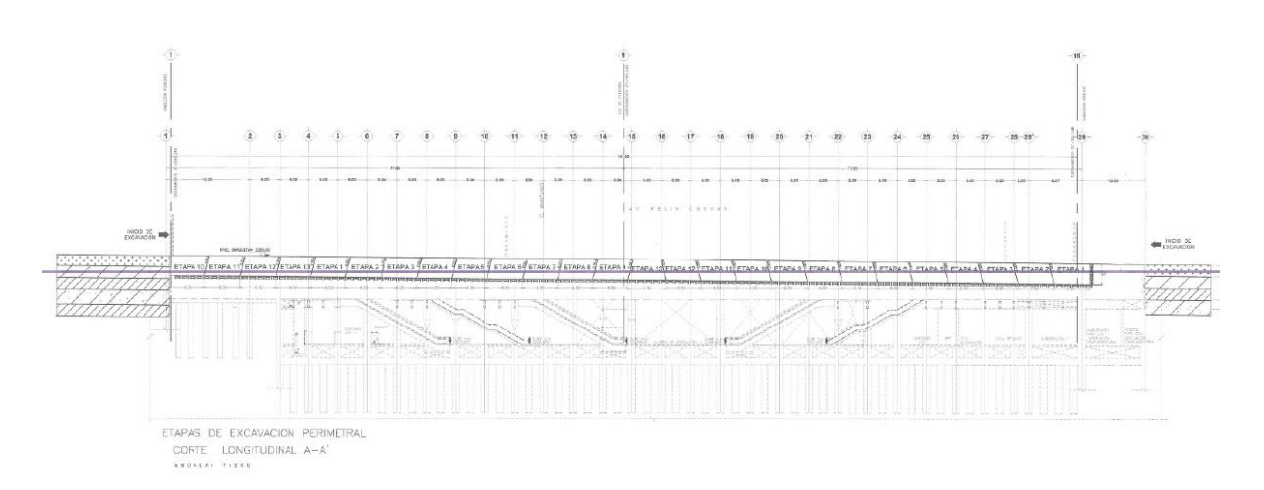

*Fig.33 – Etapas de excavación perimetral corte longitudinal.*

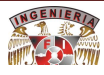
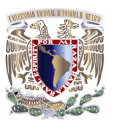

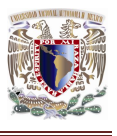

## **4.5. INSTRUMENTACIÓN, EN LA ESTACIÓN INSURGENTES SUR, DE LA LÍNEA 12 DEL METRO, DEL SISTEMA DE TRANSPORTE COLECTIVO DE LA CIUDAD DE MÉXICO.**

Con el objetivo de observar el comportamiento de la excavación durante la construcción de la Estación Insurgentes Sur por el sistema top down, así como de los edificios aledaños a la misma, instalo la instrumentación a base de Bancos de Nivel Superficial y Puntos de Control de Movimientos Diferenciales en edificaciones (palomas y plomos).

## **4.5.1. Control de movimientos en la superficie.**

## **4.5.1.1. Líneas de colimación.**

Este control se realizo mediante dos líneas de colimación a lo largo de la Estación Insurgentes Sur, en sus dos lados (norte y sur) compuestas cada una, por Palomas separados a cada 10.00m entre sí. Las líneas de colimación son paralelas al eje de trazo, a 2.50m a partir del eje de la pila *(ver Fig.23)*.

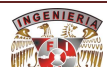

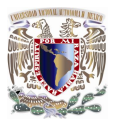

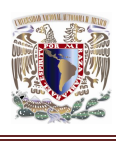

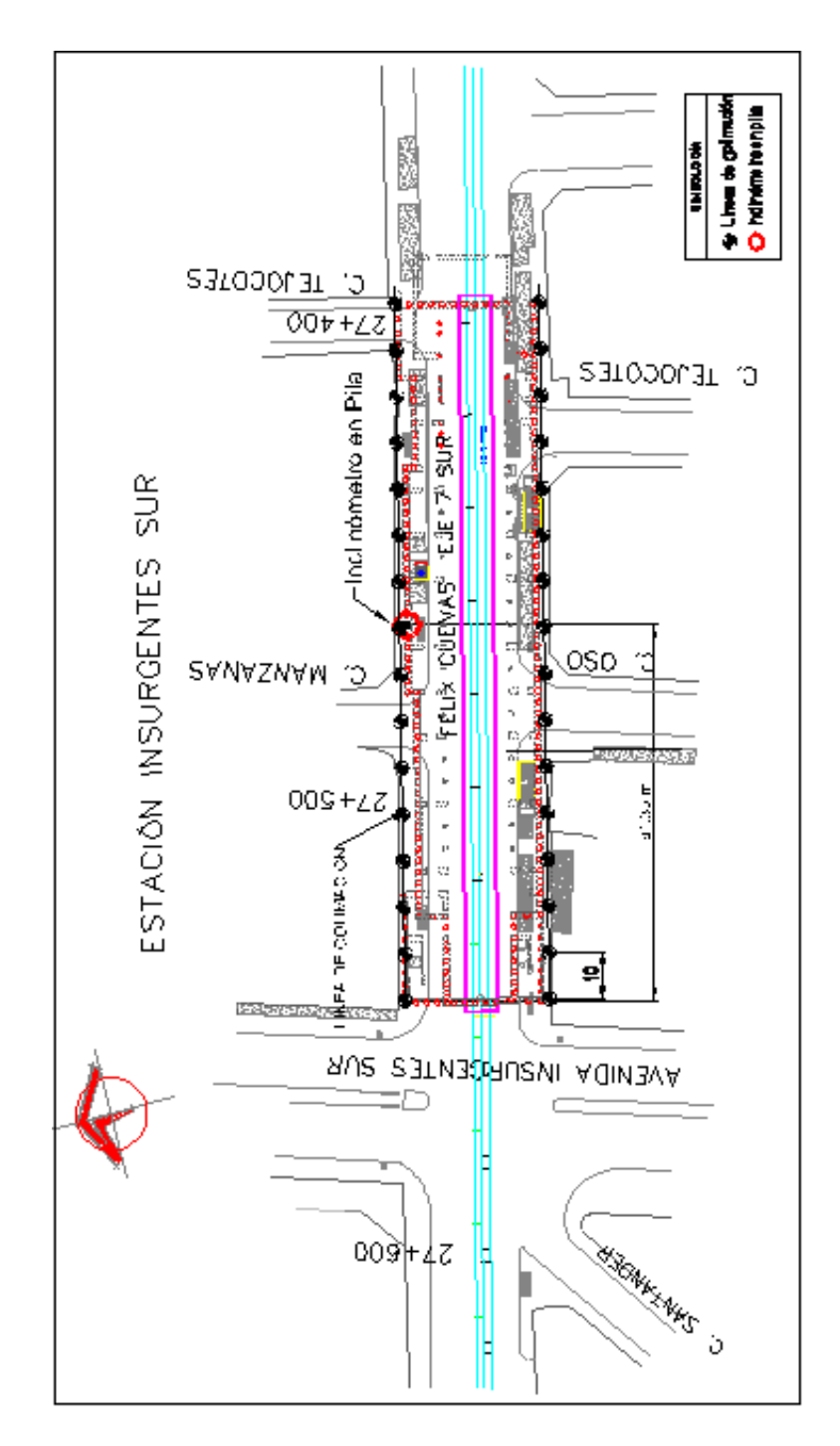

*FIG.23 - Ubicación de líneas de colimación e Inclinómetro.*

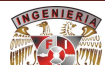

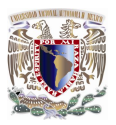

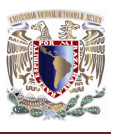

Todos los puntos de las líneas de colimación se ubicaron sobre un eje y para que posteriormente se midieran las posibles deformaciones transversales y verticales que sufra cada uno de ellos.

En áreas verdes, estos Bancos de Nivel están constituidos por un cilindro de concreto simple de 15cm de diámetro por 30cm de altura, con un tornillo metálico de 5/8" x 4" empotrado en su cara superior; dicho tornillo tiene una cabeza semiesférica (cabeza de gota) con una línea grabada perpendicularmente a la ranura que el tornillo tiene en su cabeza. La ranura sirve de guía a una regla metálica graduada. La separación entre los Bancos es de 10.00m.

En asfalto, el Banco podrá ser el tornillo directamente empotrado de manera firme en la carpeta siempre que se garantice su integridad.

La frecuencia de las lecturas en estos Bancos está la indicada a continuación:

Se realizo una primer lectura 15 días previos al inicio de la excavación, la segunda tres días posteriores, y como las dos lecturas fueron similares (una diferencia máxima de  $\pm 3$  mm) se tomo como inicial.

Se realizo una lectura cada tercer día durante la excavación.

Durante el proceso de construcción, se realizo el monitoreo una vez a la semana.

Una vez concluida la construcción del tramo, se realizo una lectura al mes, durante cuatro meses, después de lo cual se podrán tomar lecturas cada tres meses hasta la entrega de la obra a cliente.

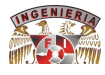

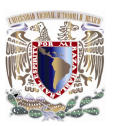

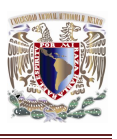

### **4.5.1.2. Referencias superficiales transversales al eje de trazo.**

Este control se realizo mediante una Línea de Colimación transversal a la Estación Insurgentes Sur, compuesta por Bancos de Nivel Superficiales. Dichas líneas de colimación están colocadas en cada una de las calles que cruzan la estación como muestra la Fig.34, los Bancos de Nivel Superficial se distribuyen a 5m, 10m y 15m de cada lado.

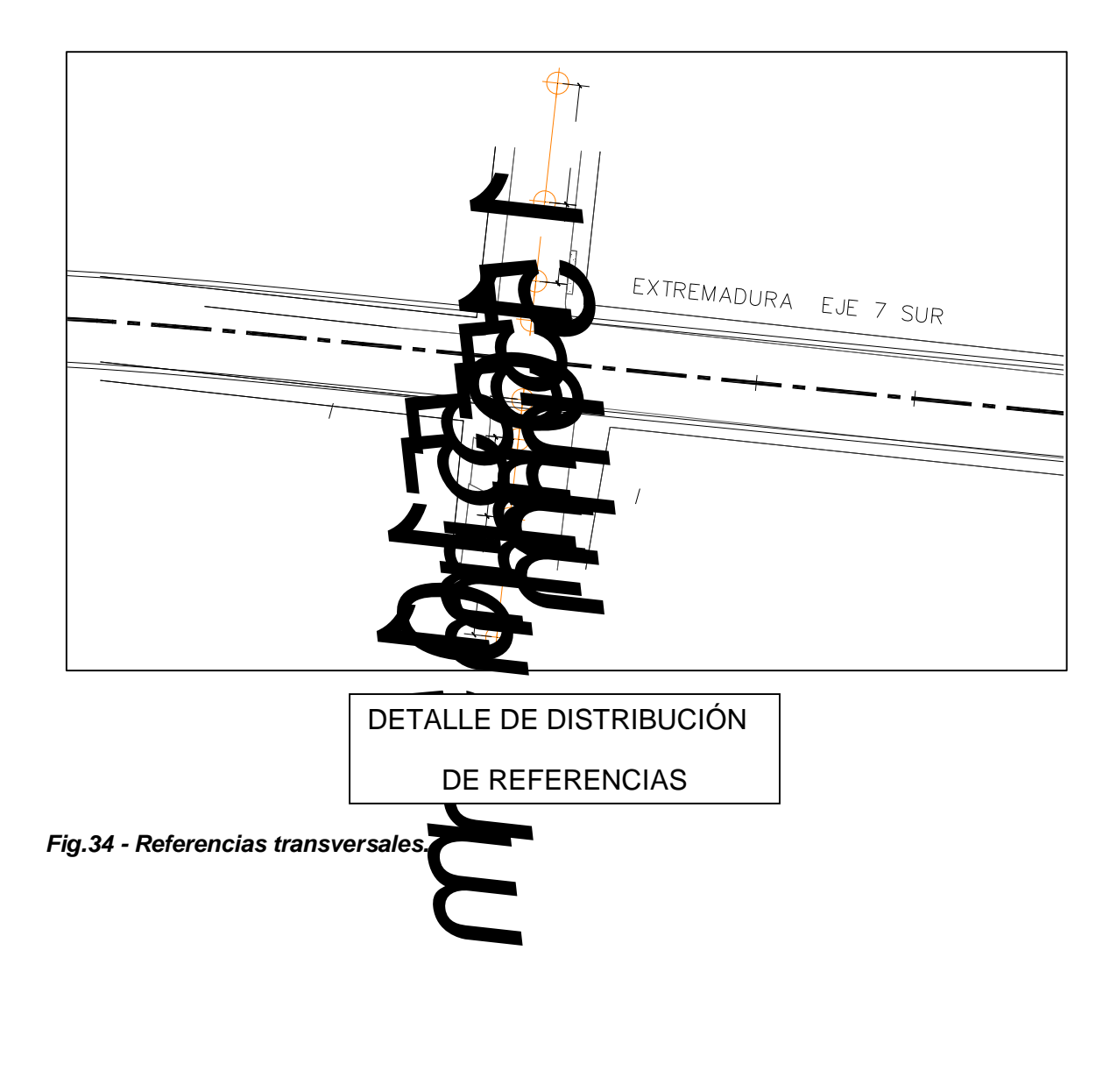

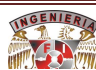

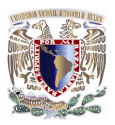

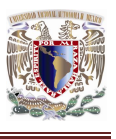

Todos los puntos de las Líneas de Colimación se ubican sobre un eje y posteriormente se miden las posibles deformaciones transversales y verticales que sufra cada uno de ellos.

En áreas verdes los Bancos de Nivel están constituidos por un cilindro de concreto simple de 15cm de diámetro por 30cm de altura, con un tornillo metálico de 5/8" x 4" empotrado en su cara superior; dicho tornillo tiene una cabeza semiesférica (cabeza de gota) con una línea grabada perpendicularmente a la ranura que el tornillo tiene en su cabeza. La ranura sirve de guía a una regla metálica graduada.

En pavimento el Banco de Nivel está constituido por un tornillo metálico de 5/8" x 4", con cabeza semiesférica (cabeza de gota) y una línea grabada perpendicularmente a la ranura que el tornillo tiene en su cabeza. La ranura sirve de guía a una regla metálica graduada. El tornillo quedo empotrado de manera firme en la carpeta garantizando su integridad.

La frecuencia de las lecturas es similar a la indicada en el subtema 4.5.1.1.

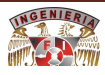

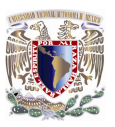

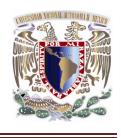

### **4.5.2. Palomas y plomos.**

Con el fin de conocer los movimientos que se pudieran presentar en los edificios aledaños a la estación, se colocaron marcas de pintura (Palomas) y Puntos de Desplome en los paramentos de éstos, de acuerdo con lo descrito a continuación:

Las Palomas se ubican en las edificaciones colindantes con la zona de proyecto. Las marcas (Palomas) se colocaron en las colindancias de los edificios a 1.50m de altura o a una cota cerrada aproximadamente a la misma altura, medido a partir del nivel de banqueta, tal como se muestra en la Fig.35.

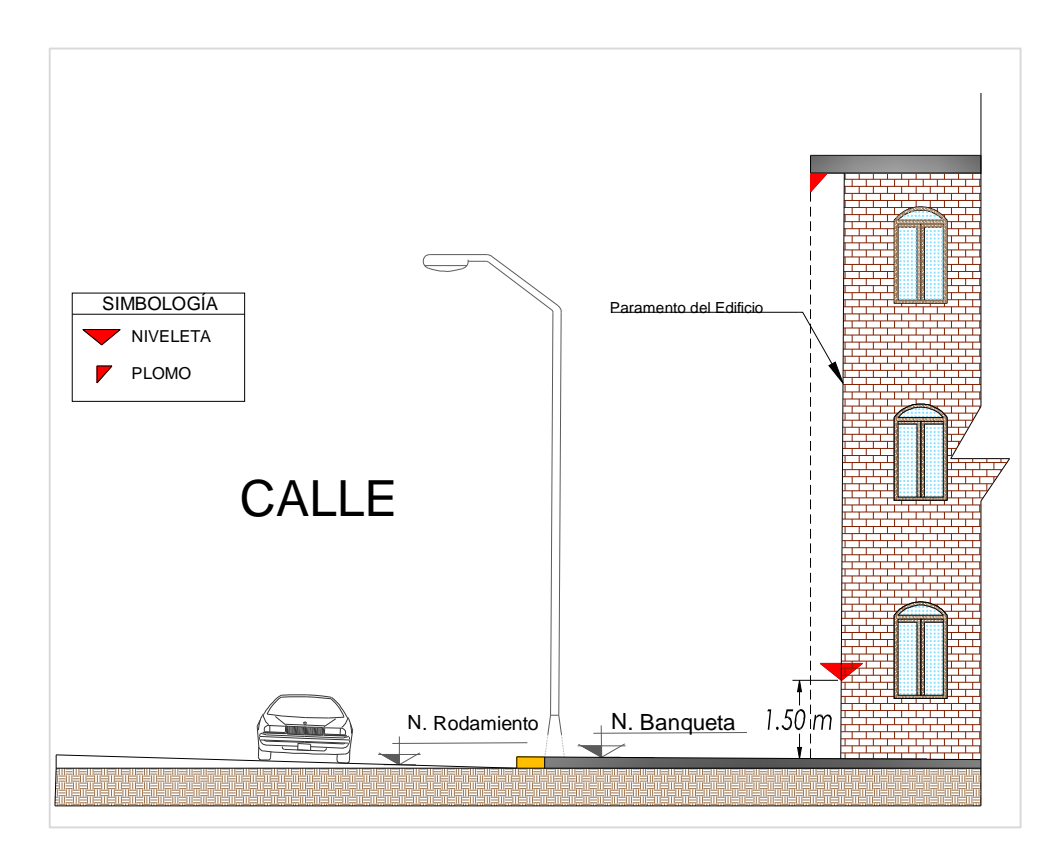

*Fig.35 - Palomas y plomos.*

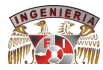

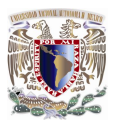

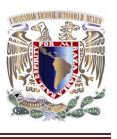

Además de las Palomas, se marcaron Puntos de Desplome en los edificios de tres niveles o más, colindantes con la obra, utilizando las botaguas de algunas edificaciones, fijando ménsulas o perfiles de fierro en las azoteas o colocando reflejantes en las esquinas superiores. Posteriormente se midieron los posibles desplomes que se presentaron en cada uno de ellos. Se tomo una lectura de desplome inicial, la cual sirvió de referencia y para conocer si la edificación se encuentra desplomada de origen, antes del inicio de las obras del metro.

La frecuencia de las lecturas es similar a la indicada en el subtema 4.5.1.1.

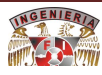

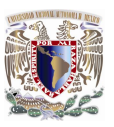

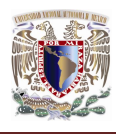

### **4.6. LOSAS.**

La estructura de la Estación Insurgentes Sur cuenta con varios niveles divididos por losas.

Las losas que componen esta estructura son:

A. Losa Tapa.

- B. Losa de Mezzanine.
- C. Losa de Fondo.
- D. Losa de Anden.

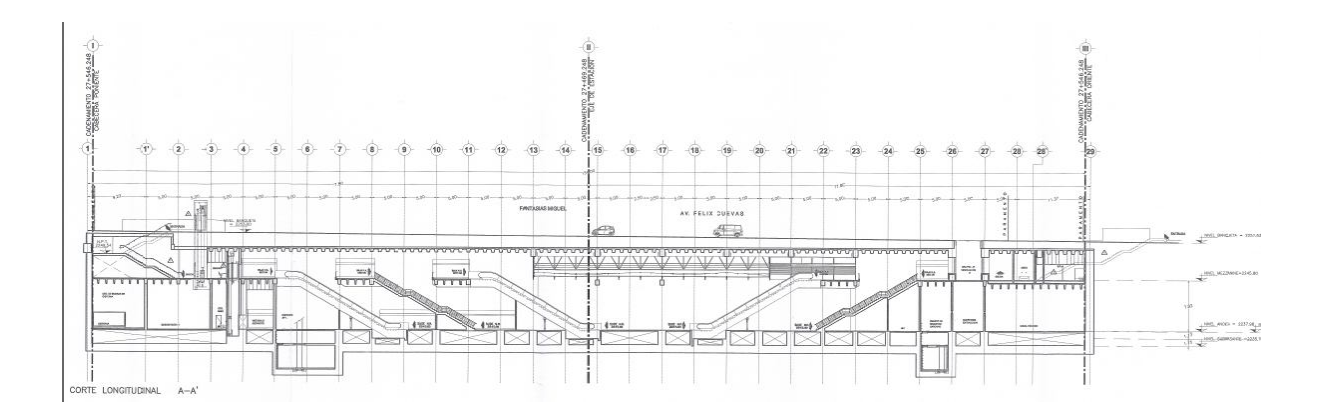

*Fig.36 – Estación Insurgentes Sur cortes longitudinales.*

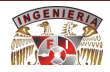

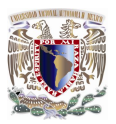

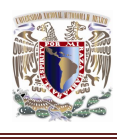

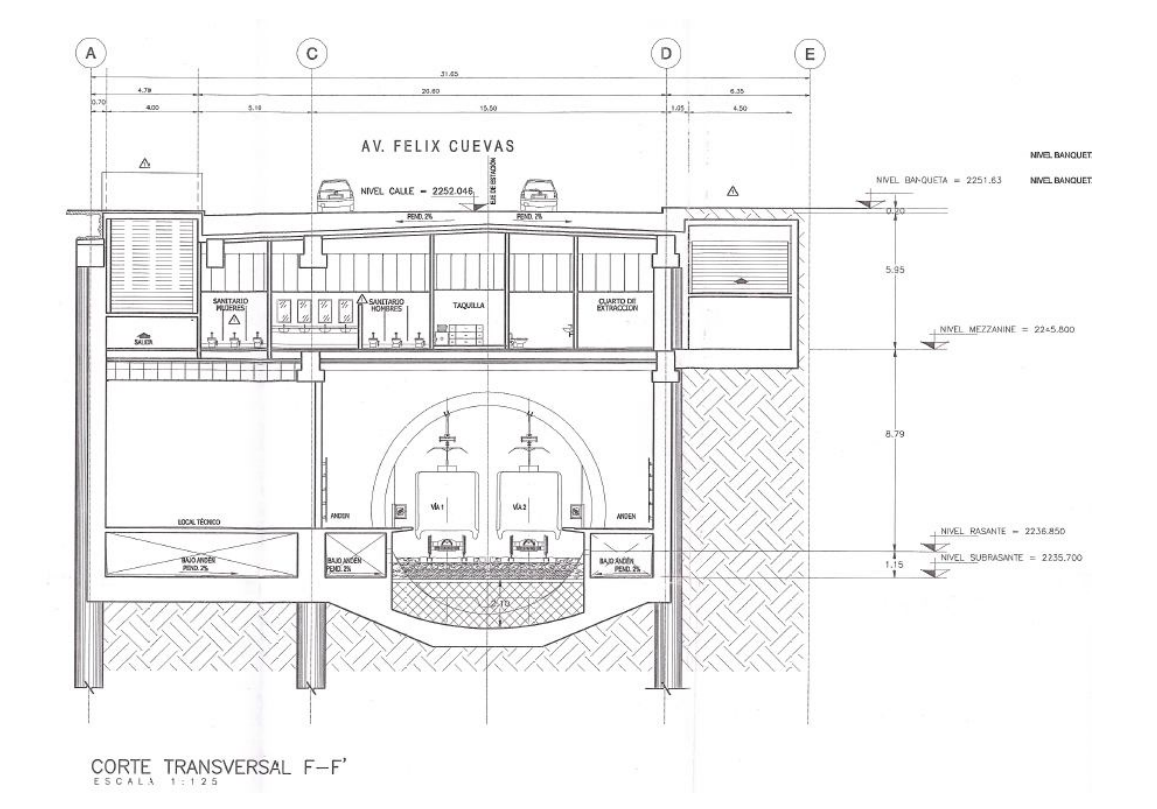

*Fig.37 – Estación Insurgentes Sur corte transversal.*

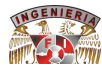

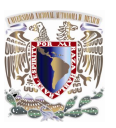

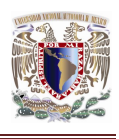

#### **4.6.1. Losa Tapa.**

Es también llamada "Losa de Techo"; fue colada en sitio sobre las trabes con un armado de varilla a dos capas de ½ pulgada a cada 50 cm en ambos sentidos, malla electro soldada y un firme de compresión de 20 cm con una resistencia de 250 kg/cm<sup>2</sup>.

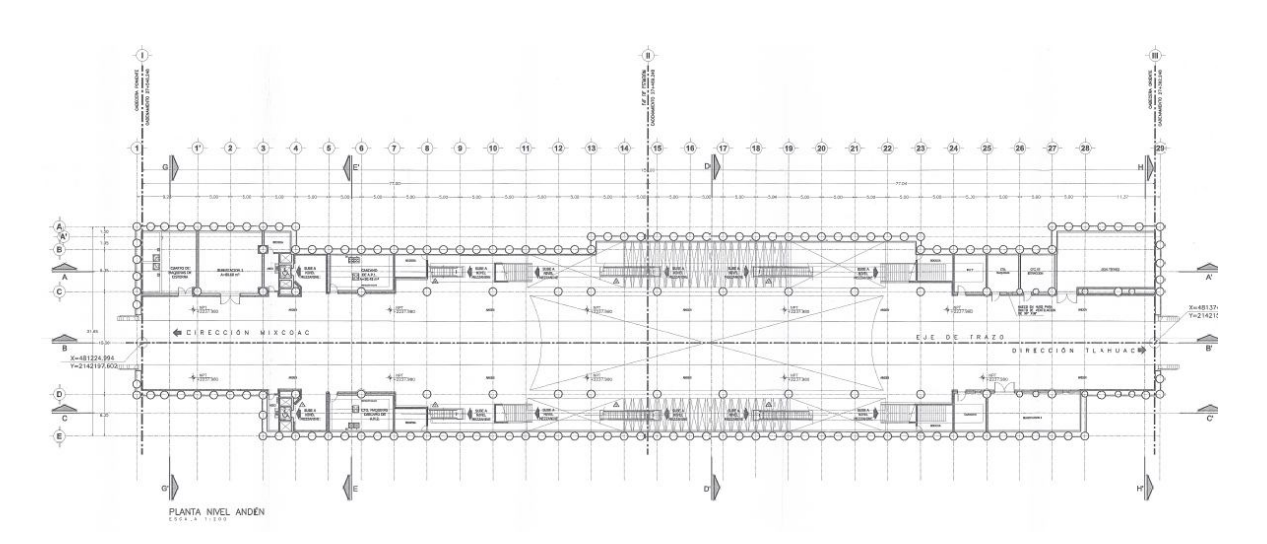

*Fig.38 – Planta Nivel Anden Arquitectónico.*

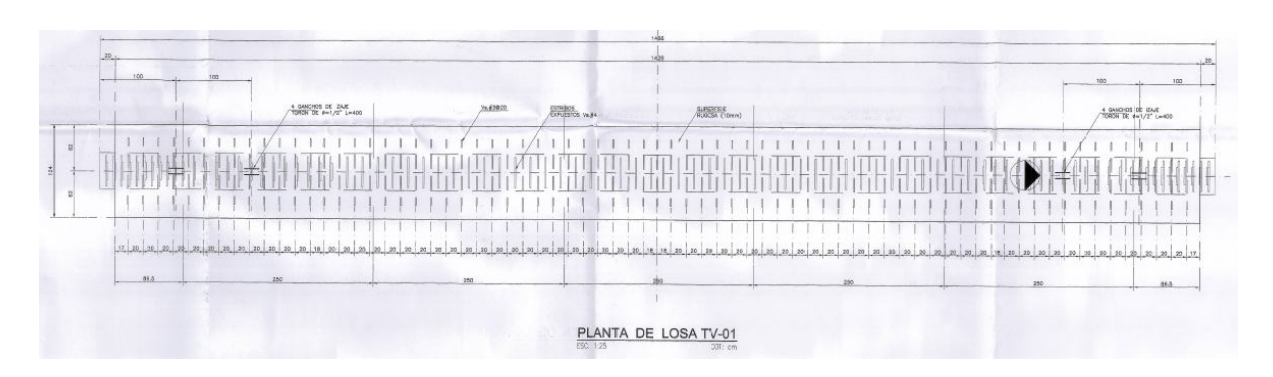

*Fig.39 – Planta de losa "TV".*

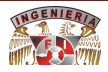

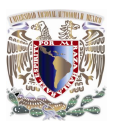

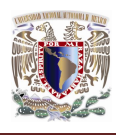

## **4.6.1.1. Memoria de cálculo de trabes "TV-01".**

### **4.6.1.1.1. Generalidades.**

### **4.6.1.1.1.1. Descripción General.**

Se presenta el diseño y análisis de la trabe de sección variable TV-01, la cual forma parte del nivel de accesos, el modelo fue realizado en el programa PRODEP.

La losa se apoyara sobre trabes portantes.

## **4.6.1.1.1.2. Criterios de análisis y diseño.**

Los elementos mecánicos para el diseño de los elementos estructurales se obtuvieron de los modelos de análisis estructural, tomando en cuenta las acciones a las que estarán sujetos considerando la combinación de las mismas factorizadas de acuerdo a reglamentos ya mencionados.

Parte del sistema estructural está constituido por elementos prefabricados de concreto, por tal razón se toman en consideración las diferentes etapas de construcción a que van a estar sujetos y por tanto a las acciones que se presentan en cada etapa de construcción.

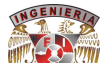

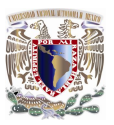

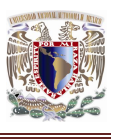

Ya en condiciones de servicio se considera totalmente conectados los elementos estructurales, cumpliendo los requisitos de resistencia y servicio estipulados en los reglamentos en los que se basa el diseño estructural.

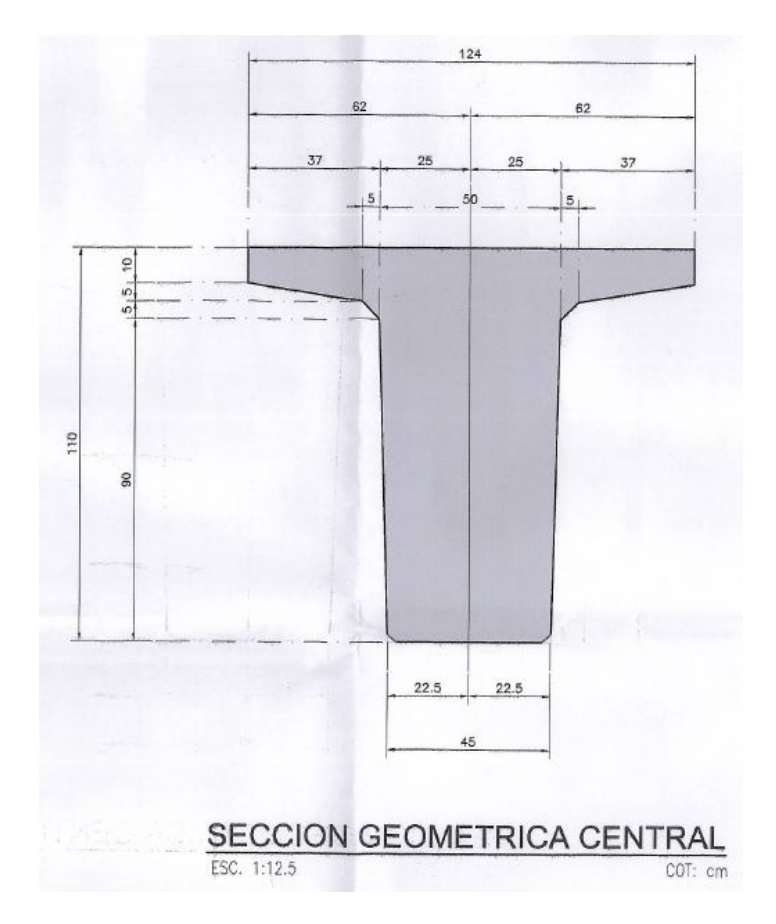

*Fig.40 – Sección geométrica central de trabe "TV".*

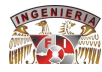

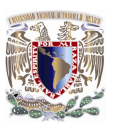

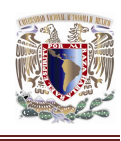

## **4.6.1.1.2. Especificaciones.**

### **4.6.1.1.2.1. Materiales.**

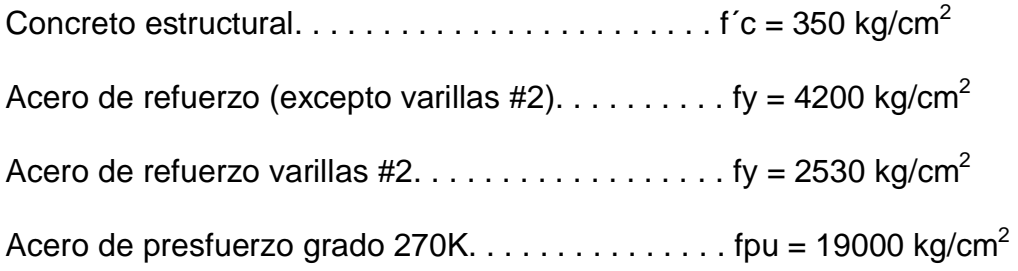

## **4.6.1.1.2.2. Parámetros de diseño.**

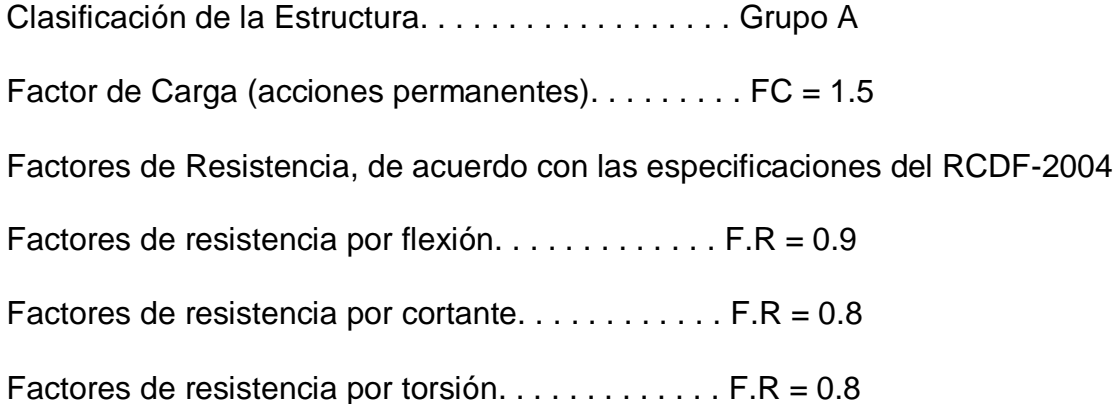

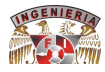

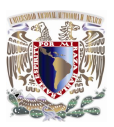

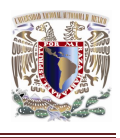

# **4.6.1.1.2.3. Códigos y normas de diseño.**

- Reglamento de Construcción del Distrito Federal y sus correspondientes.
- Normas Técnicas Complementarias (RCDF Y NTC, 204).
- PCI Design Handbook.

## **4.6.1.1.2.4. Programas y ayudas.**

- Programa de análisis y diseño SAP2000 y PRODEP.
- Programa de dibujo asistido por computadora AUTOCAD.
- Microsoft office Word y Microsoft Office Excel.

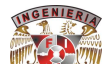

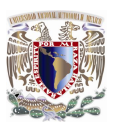

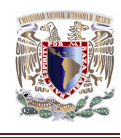

## **4.6.1.1.3. Cargas de diseño.**

### **4.6.1.1.3.1. Acciones permanentes.**

### **4.6.1.1.3.1.1.Zona de Mezzanine.**

## Ton/m<sup>2</sup>

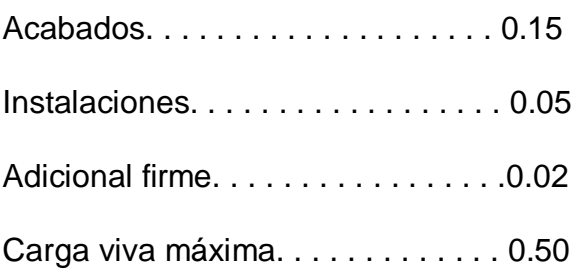

## **4.6.1.1.3.1.2.Zona losa superior.**

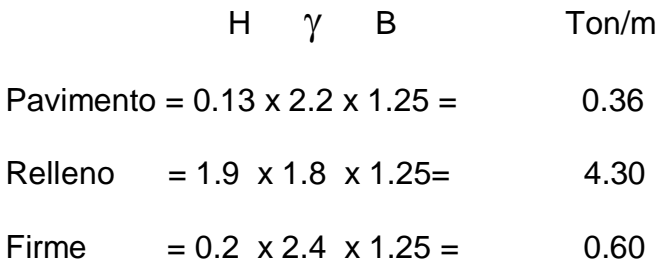

Carga viva zona losa superior.

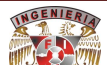

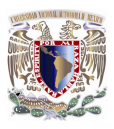

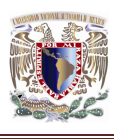

Carga equivalente usada en el diseño de trabes TV.

Para el diseño de las trabes se aplicaron seis carriles de circulación, todos con camión, sin reducción por el número de de carriles. Se analizaron por separado, los camiones HS20, T3S3 y T3S2R4.

Se analizo el sistema de piso con el programa SAP2000 y se obtuvieron los momentos máximos al centro del claro, con estos se propone una carga uniforme equivalente para diseñar los elementos.

## MOVIMIENTO MAXIMO POSITIVO.

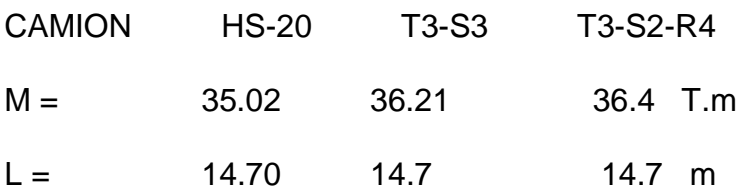

 $M = wL2/8$ 

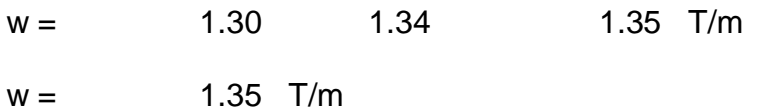

Ancho de trabes.

 $B = 1.25$ 

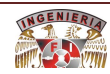

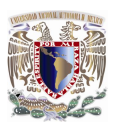

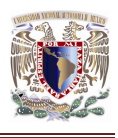

Carga por metro cuadrado.

 $W = 1.08$   $T/m^2$ 

No se considera impacto ya que se tiene un relleno mayor de 1m.

 $Wcv = 1.08$   $T/m^2$ 

Usaremos carga de **1.1 T/m<sup>2</sup>** y se aplicaran los factores para grupo A indicados en el RDF.

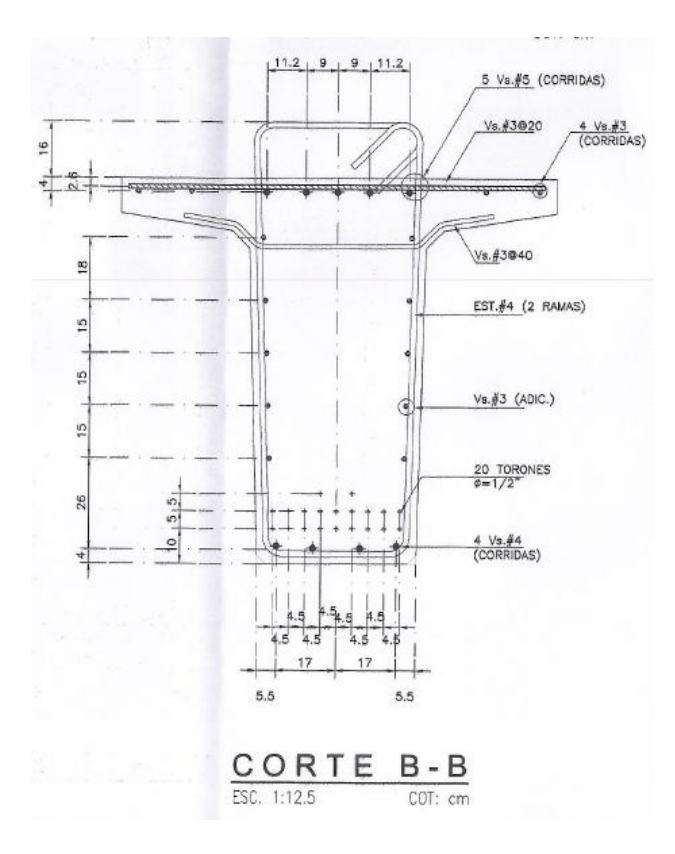

*Fig.41 – Corte B – B de trabe "TV".*

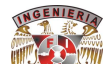

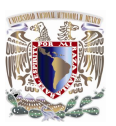

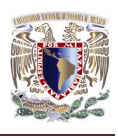

## **4.6.1.1.4. Análisis y diseño trabes "TV".**

El diseño de este elemento se efectuó con el programa para diseño de elementos presforzados y solo aplica la revisión por resistencia a Momento y diseño por Cortante, las graficas para revisión de esfuerzos no aplican ya que no hay esfuerzo.

Las deformaciones son calculadas con la sección no agrietada.

Las tensiones se tomaran con el acero de refuerzo del lecho superior existente en la trabe, los esfuerzos de tensión solo se presentan durante la etapa de transferencia, durante la etapa de las cargas de servicio estas fibras estarán en compresión por lo que no hace falta más acero del especificado.

#### **Refuerzo por cambios volumétricos.**

De acuerdo a la sección 5.7 de las NTC del RCDF, el acero de refuerzo por cambios volumétricos (Temperatura) en una sección se calcula con;

 $a_s = 660x_1 / f_v (x_1 + 100)$ 

Tomando en cuenta que en este proyecto se debe calcular el aspecto o la apariencia en el acabado de los elementos de concreto que estarán a la vista, se deba incrementar el área de acero por 1.5 \* 1.5, por lo que será;

$$
a_s = 1.5 * 1.5 (660x_1 / f_y(x_1 + 100)) = 1485x_1 / f_y(x_1 + 100)
$$
 donde

 $f_v = 4200 \text{ kg/cm}^2$ 

 $x_1$  es la dimensión del elemento perpendicular al acero, en cm.

FACULTAD DE IngEnIEríA 2009 1996

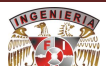

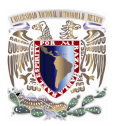

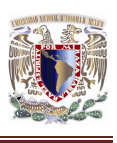

El diseño y análisis anterior se desarrollo para las trabes tipo TV-01 sin embargo el mismo proceso de llevo a cabo para el diseño de las trabes tipo TV-02, TV-03, TV-04 y TV-05 que conforman el soporte sobre el cual se colaron tanto la losa Tapa como la de nivel Mezzanine.

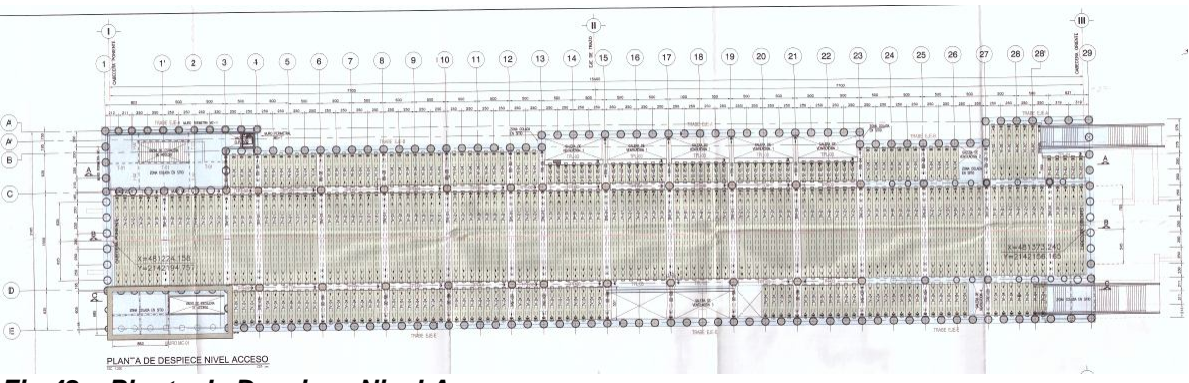

*Fig.42 – Planta de Despiece Nivel Acceso.*

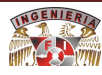

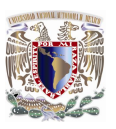

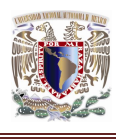

#### **4.6.2. Losa de Mezzanine.**

La losa de Mezzanine o "Losa de Vestíbulo"; fue colada en sitio sobre las trabes con un armado de varilla a dos capas de 3/8 pulgada a cada 15 cm en ambos sentidos; una vez terminadas las trabes se hizo el balcón que se armo y se coló en sitio y un firme de compresión de 20 cm de concreto armado, con una resistencia de 100 kg/cm<sup>2</sup>. Esto en la zona central de la estación.

En las zonas laterales se colocó malla electro soldada, varilla del No.3 a cada 50 cm en ambos sentidos, bastones a cada 40cm en el sentido transversal de la estación y en su sentido longitudinal a cada 20 cm; con el mismo firme de compresión.

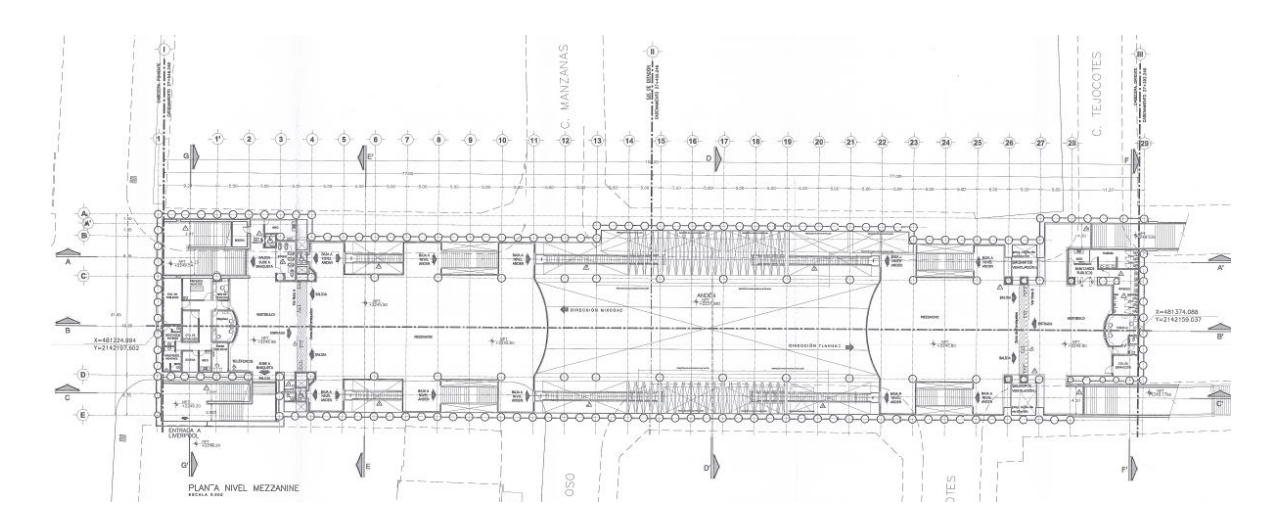

*Fig.43 – Planta Nivel Mezzanine Arquitectónico.*

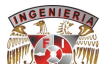

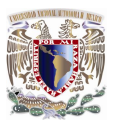

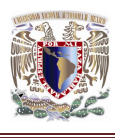

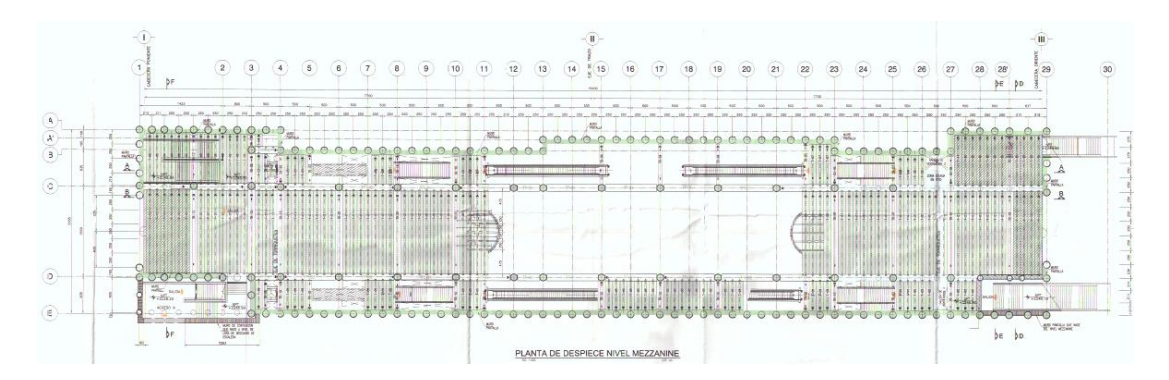

*Fig.44 – Planta de Despiece Nivel Mezzanine.*

## **4.6.2.1. Firmes de Compresión Colados en Área de Mezzanine.**

### **4.6.2.1.1. Diseño de Alero.**

En un ancho de 1m.

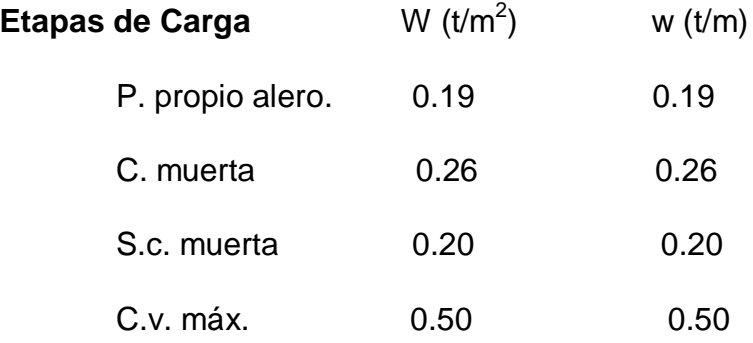

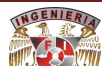

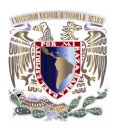

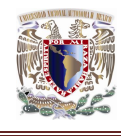

## **Datos Geométricos:**

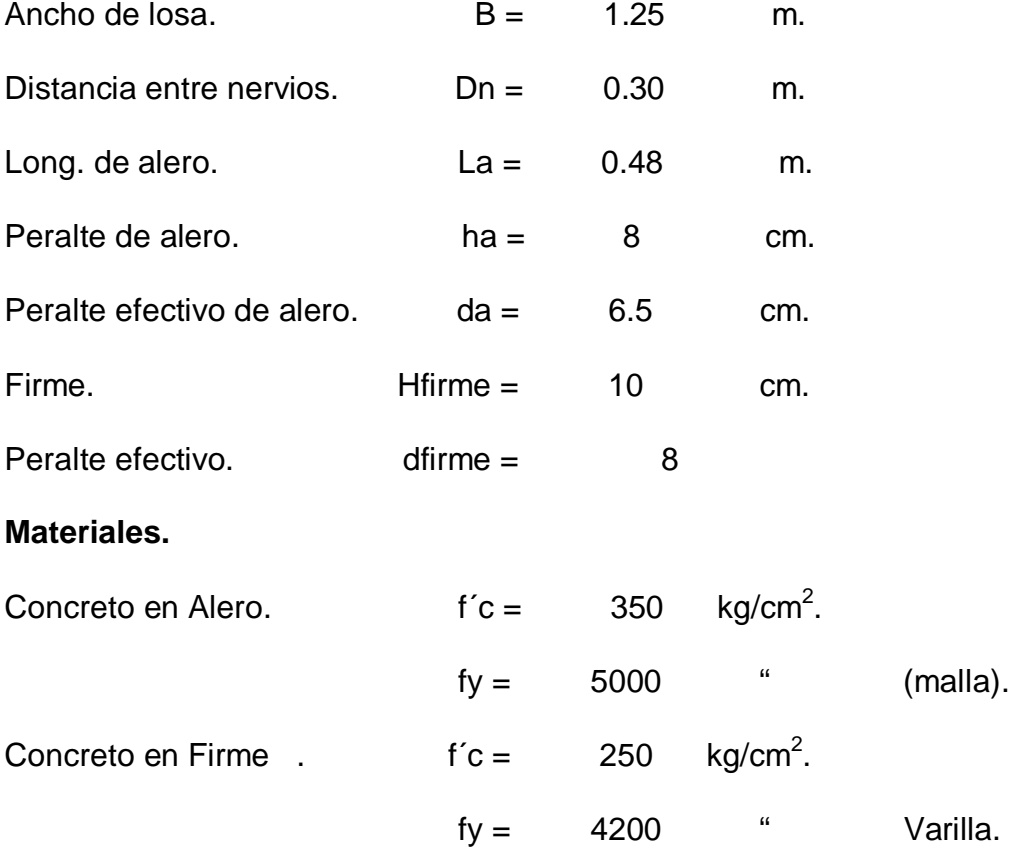

### **Factores de Resistencia:**

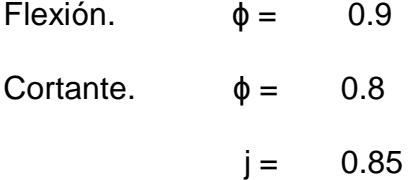

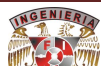

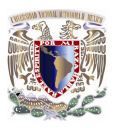

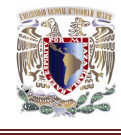

## **Revisión por flexión.**

1ª Etapa (peso propio + carga muerta).

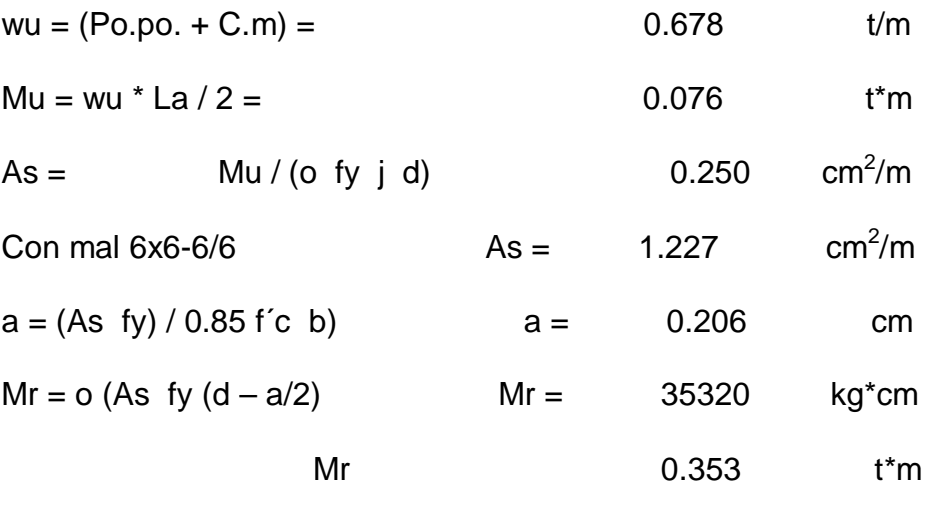

Mu < Mr

**Revisión por Cortante.**

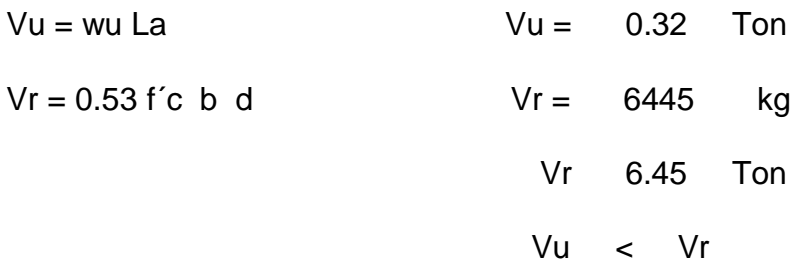

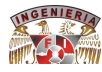

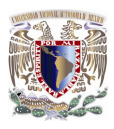

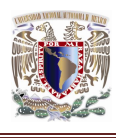

2<sup>ª</sup> Etapa (peso propio + carga muerta + sc. muerta + cv. Máxima)

### **Revisión por Flexión.**

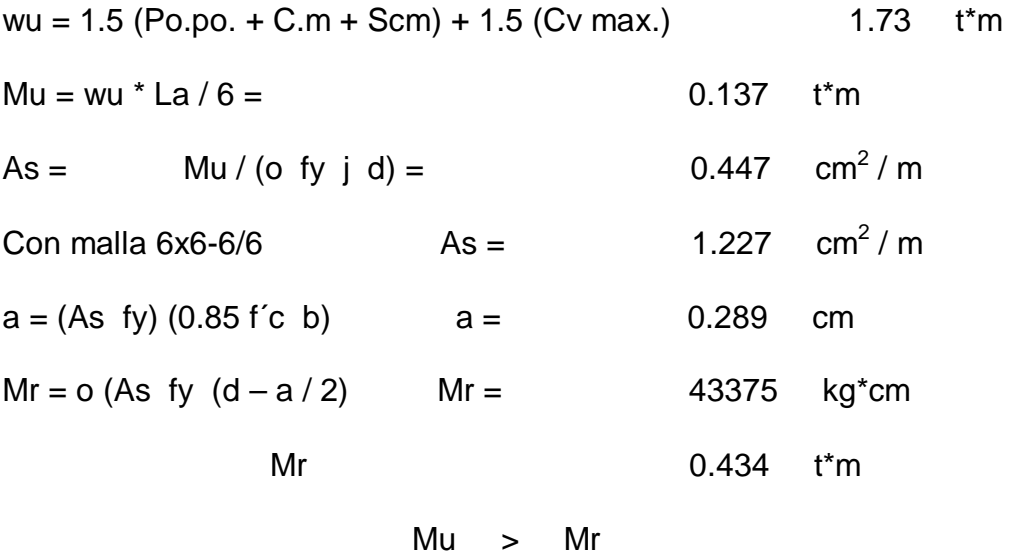

**Revisión por Cortante.**

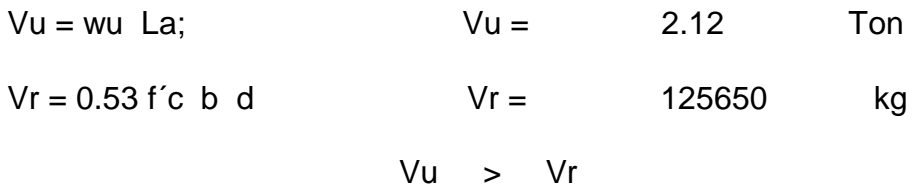

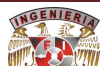

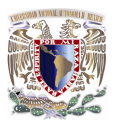

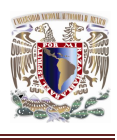

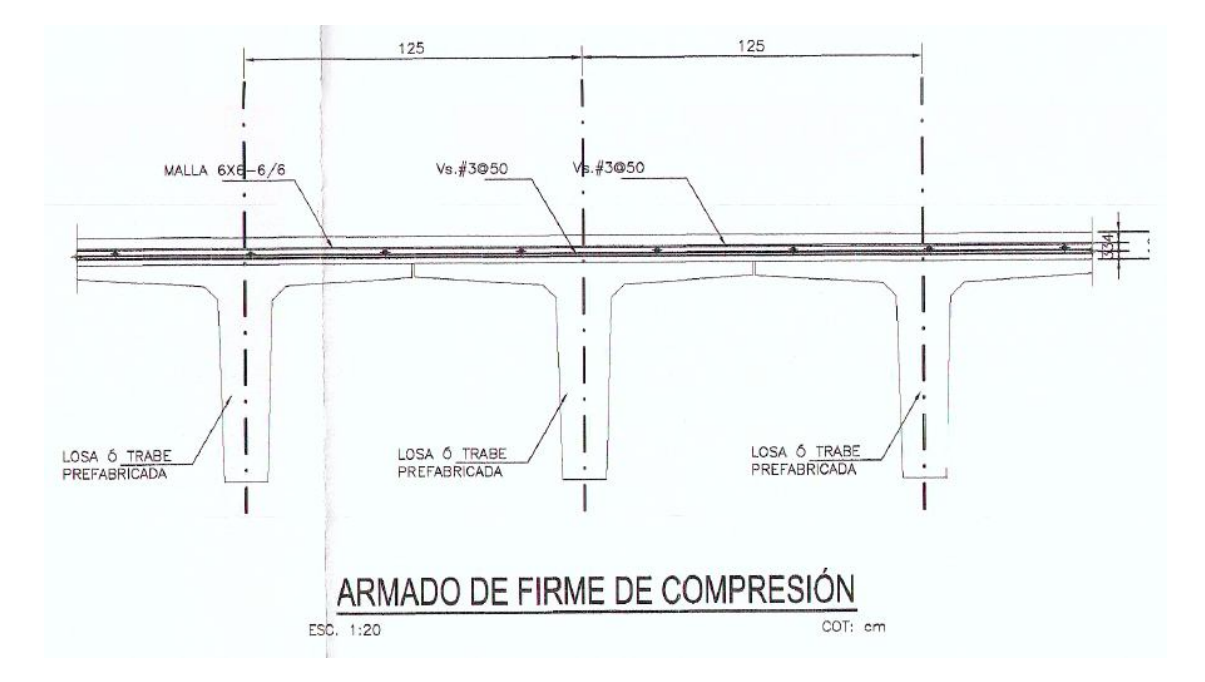

*Fig.45 – Armado de Firme de Compresión Nivel Mezzanine.*

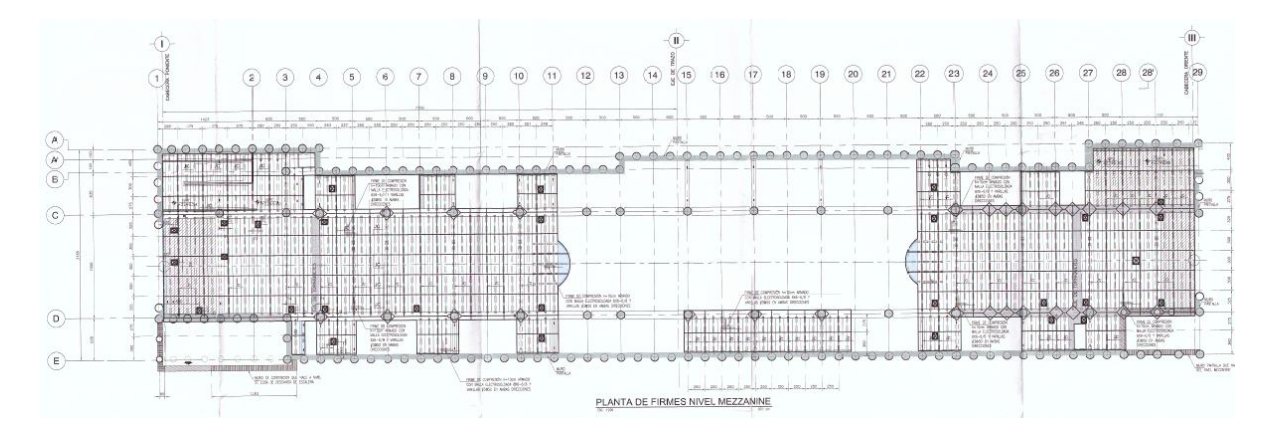

*Fig.46 – Planta de Firmes Nivel Mezzanine.*

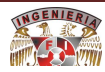

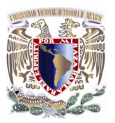

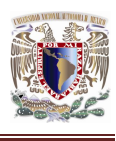

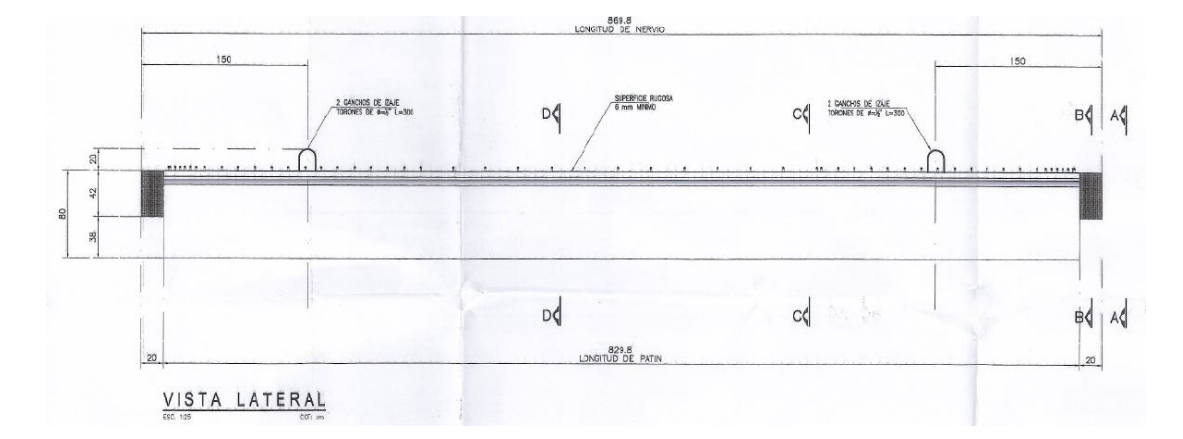

*Fig.47 – Losa Nivel Mezzanine vista lateral.*

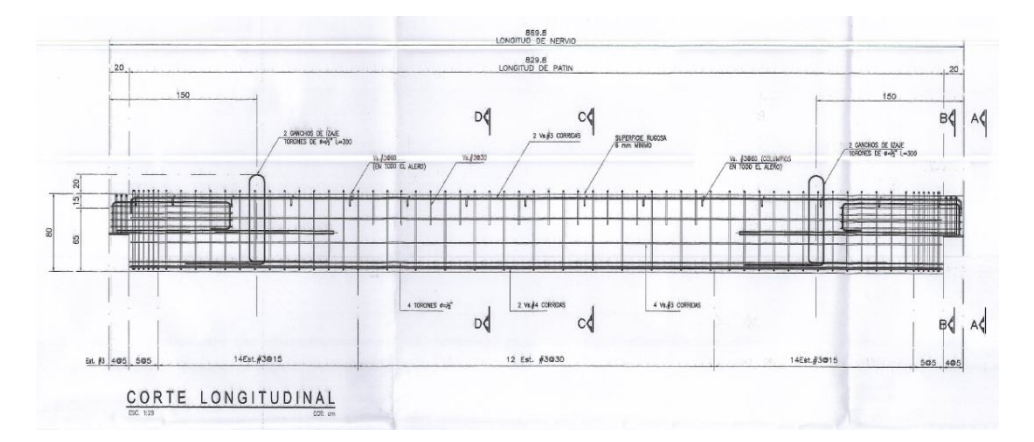

*Fig.48 – Corte longitudinal de Losa Nivel Mezzanine.*

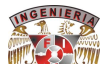

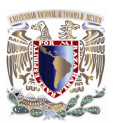

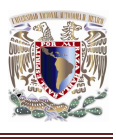

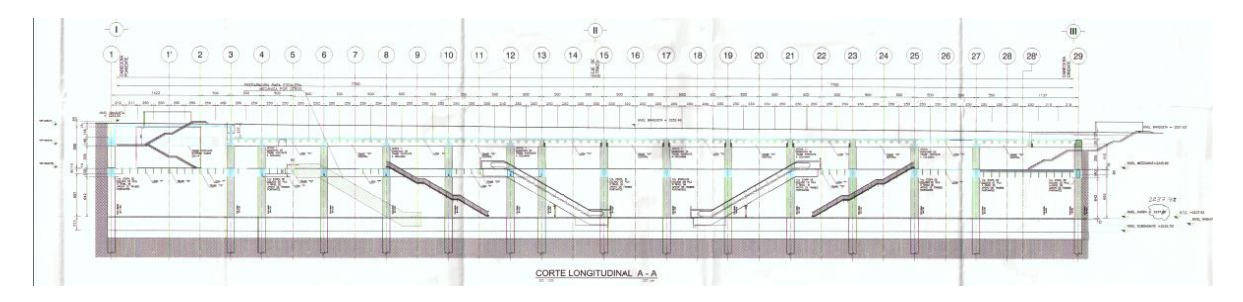

*Fig.49 – Corte longitudinal A-A.*

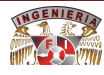

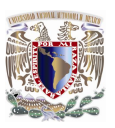

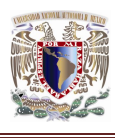

#### **4.6.3. Losa de Fondo.**

Para realizar la Losa de Fondo primero se le dio forma de canal al terreno y a continuación se coló la plantilla con un espesor de 5 cm de concreto pobre; acto seguido se coló la losa en sitio, con un armado de varilla a dos capas de 1 pulgada (o del #8) a cada 20 cm en las varillas transversales y a cada 25 en las varillas longitudinales. El concreto de esta losa tiene un espesor de 80cm. Antes de colar esta losa se dejan las preparaciones del acero de refuerzo de los muros de andén.

Se coló por etapas en el sentido longitudinal de la estación de 15m y se va dejando machinbrado para irlo uniendo.

En el sentido transversal se coló de manera completa de lado a lado. (entre los ejes "A" y "E").

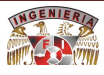

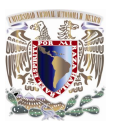

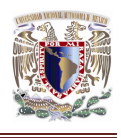

#### **4.6.4. Losa de Anden.**

Para la construcción de la Losa de Anden colando primero los dos muros de "bajo anden" a una altura de 1.80 m con un armado conformado por dos parrillas de varilla de ½ pulgada de Ø a cada 20 cm en ambos sentidos (horizontal y vertical); se cimbra y se cuelan con concreto de 250 kg/cm<sup>2</sup> de resistencia. Una vez que el concreto de los muros adquiere el 80% de su resistencia, se descimbran y se procede a cimbrar la losa de fondo, acto seguido se coloca el armado de ésta, colocando dos parrillas de varilla de ½ pulgada de Ø a cada 20 cm en ambos sentidos (longitudinal y transversal); a continuación se realiza el colado con concreto de 250 kg/cm<sup>2</sup> de resistencia.

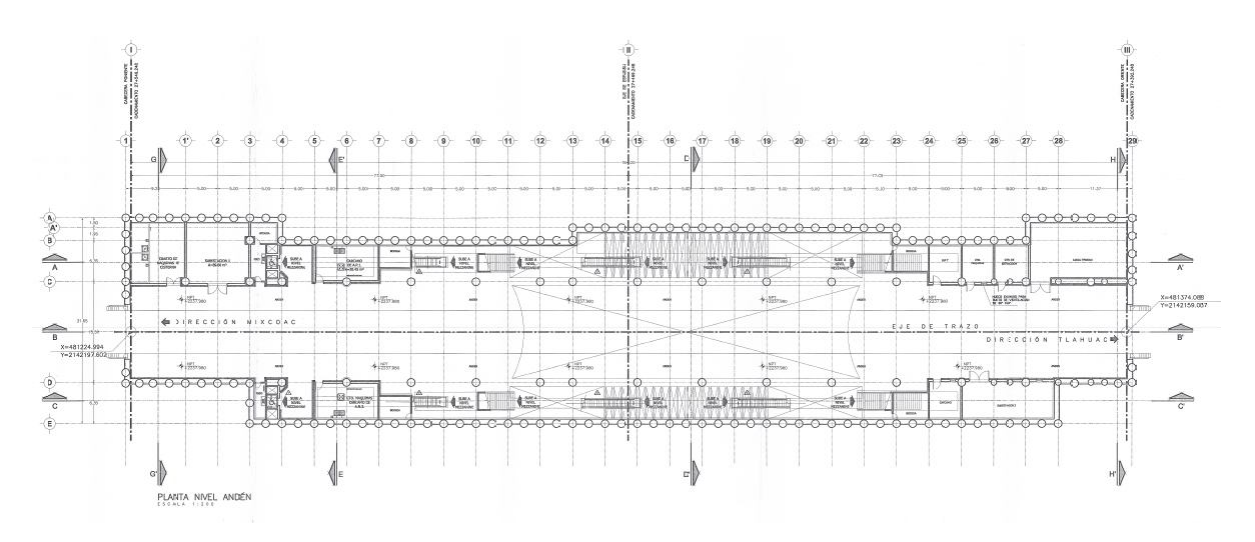

*Fig.50 – Planta Nivel Anden Arquitectónico.*

En los muros de anden que se encuentran junto a las vías llevan unas ventanas de 100 x 20 cm y 1.20m de separación y se ubican 30 cm abajo del lecho bajo de la losa de anden.

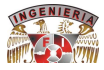

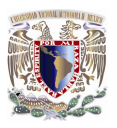

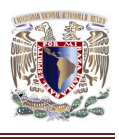

### **4.7. MUROS.**

#### **4.7.1. Muro Berlín.**

La longitud requerida de la pata del Muro Berlín se obtuvo adaptando la solución que sugiere el Manual de Diseño Geotécnico editado por la Comisión de Vialidad y Transporte Urbano (COVITUR), en su Capítulo 2 de Diseño del Metro en Cajón, ficha FDG-05 referente a estabilidad de la excavación, zonas del lago y de transición en su inciso 3.4 de falla por el empotramiento de la pata del muro Milán.

El muro Berlín está construido con dos tipos de viguetas verticales y horizontales: viguetas secundarias (horizontales) sección IR de 14" X 159 lb/ft @ 3.0 de distancia; y viguetas principales (verticales) sección IR de 12" X 45 lb/ft @ 2.50 m de distancia.

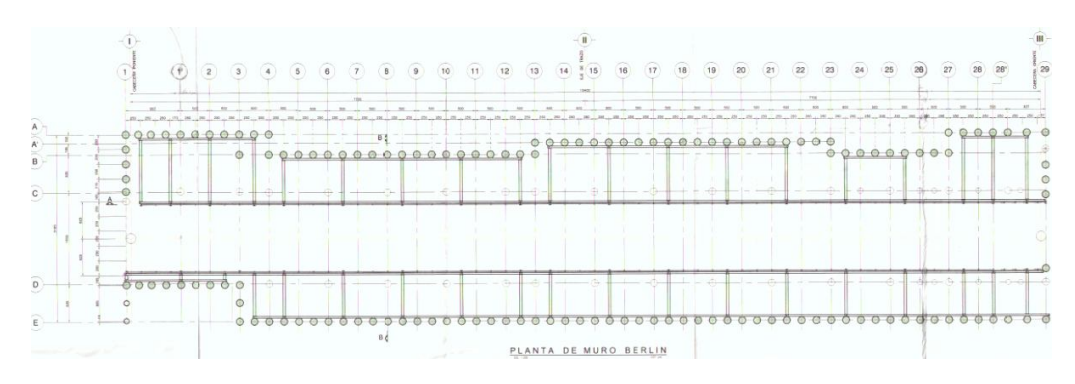

*Fig.51 – Planta de Muro Berlín.*

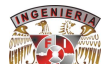

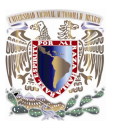

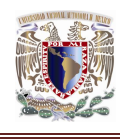

# **4.7.1.1. Diseño de Muro Berlín.**

Para la zona de 8.7 m de Excavación.

1.- Datos de Proyecto.

- NME= 8.7 m (Nivel Máximo de Excavación).
	- NT= 4.9 m (Nivel del último troquel colocado).
	- $p=3.84$  t/m<sup>2</sup> (Presión promedio sobre el Muro por ancho unitario).

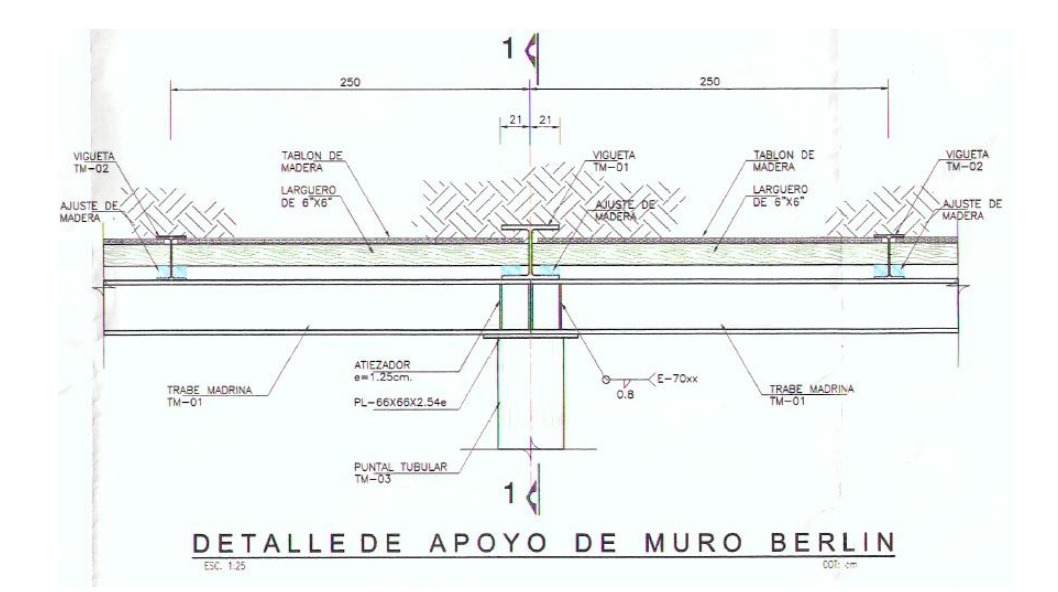

*Fig.52 – Detalle de apoyo de Muro Berlín.*

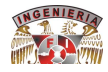

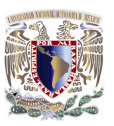

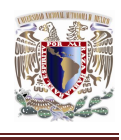

## **4.7.1.2. Mecanismos de falla.**

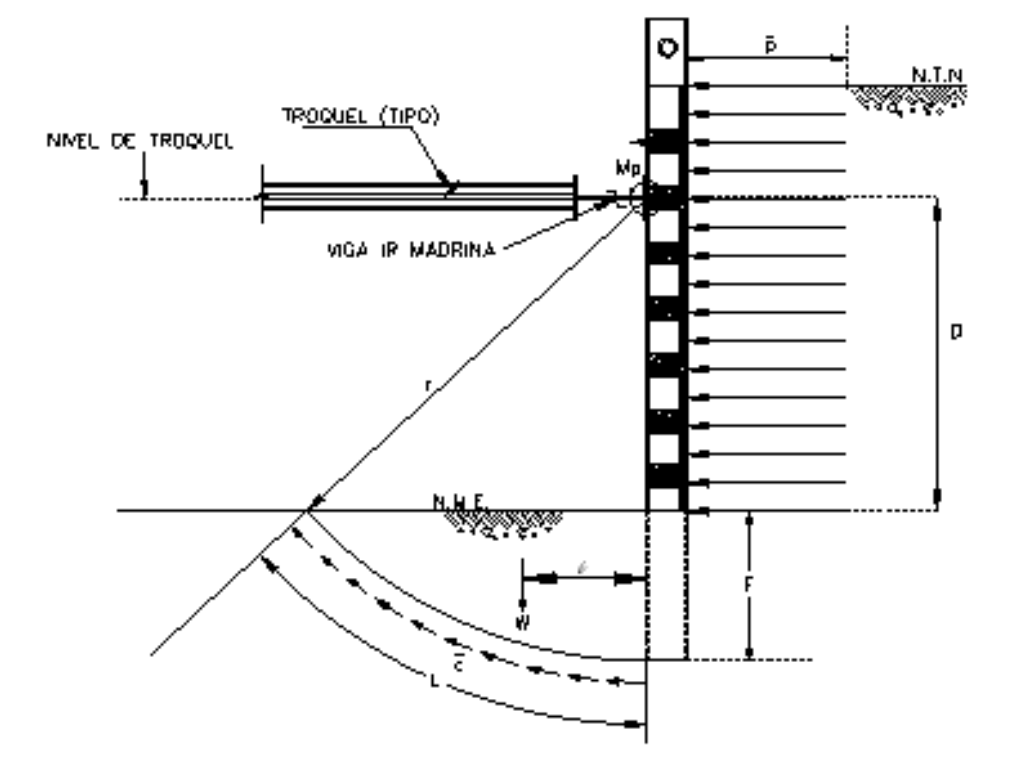

*Fig.53 – Mecanismos de falla en Muro Berlín.*

- c: cohesión no drenada.
- L: longitud de la superficie de falla.
- r: radio de la superficie de falla.
- Pgeneral: presión promedio.
- W: peso saturado del suelo dentro de la superficie de falla.
- **l**: centro de gravedad del suelo resistente.

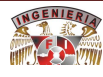

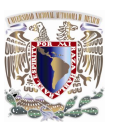

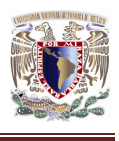

#### **4.7.1.3. Cálculo de las propiedades del prisma de suelo resistente.**

Dado que las propiedades del prisma van a variar según aumente o disminuya la pata del muro solo se presentan las formulas con las cuales se calculan las propiedades.

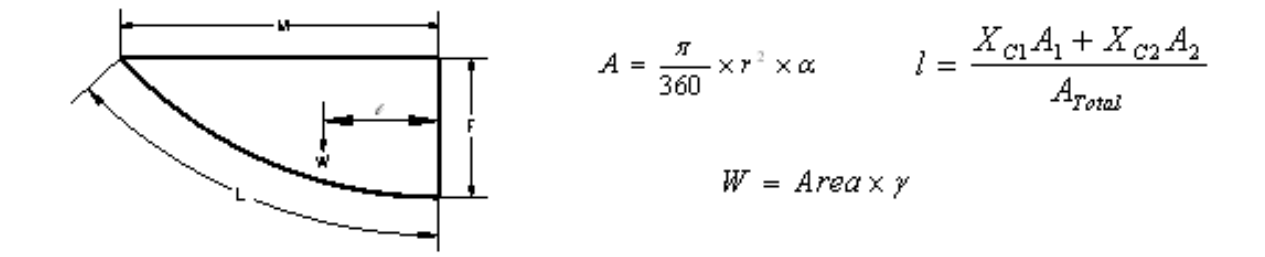

### **4.7.1.4. Calculo del factor de seguridad.**

El valor de seguridad se evalúa con la siguiente expresión.

$$
FS = \frac{\overline{c}Lr + Wl + M_p}{\overline{p}\frac{D^2}{2}}
$$

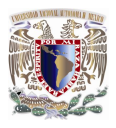

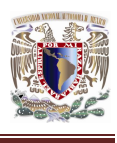

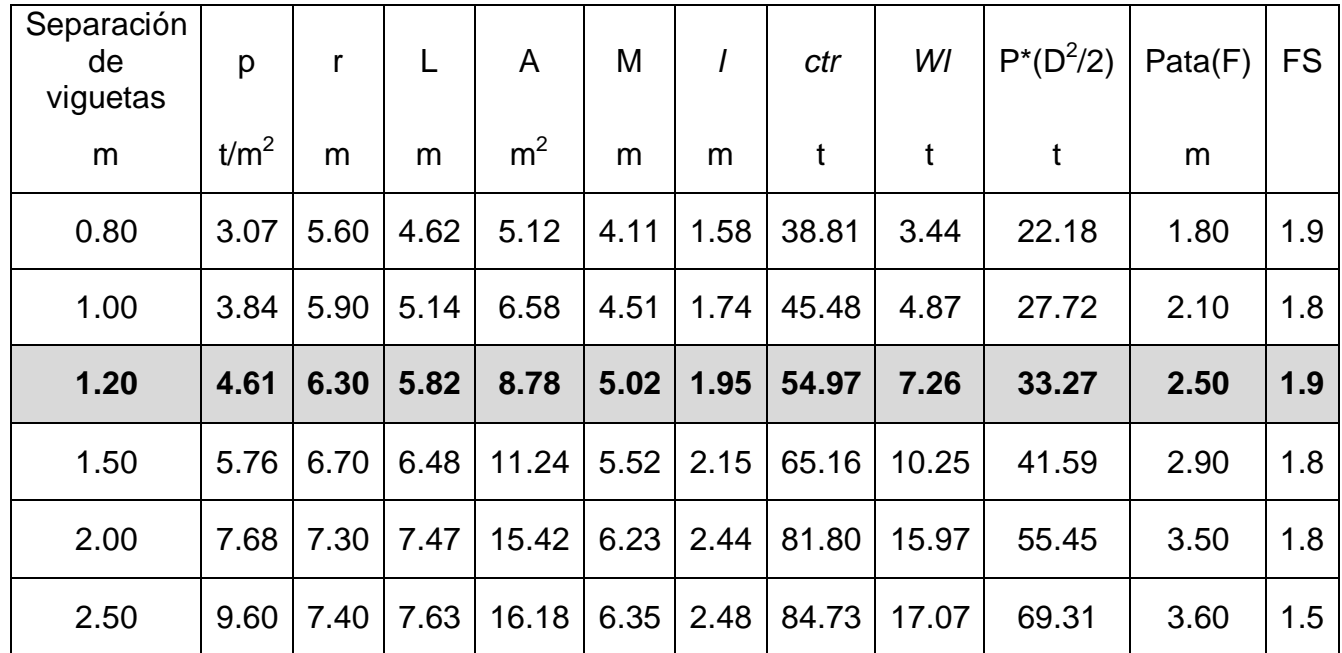

*Tabla 4 – Calculo del factor de seguridad.*

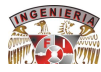

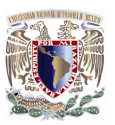

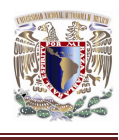

# **4.7.1.5. Configuración de Muros Berlín.**

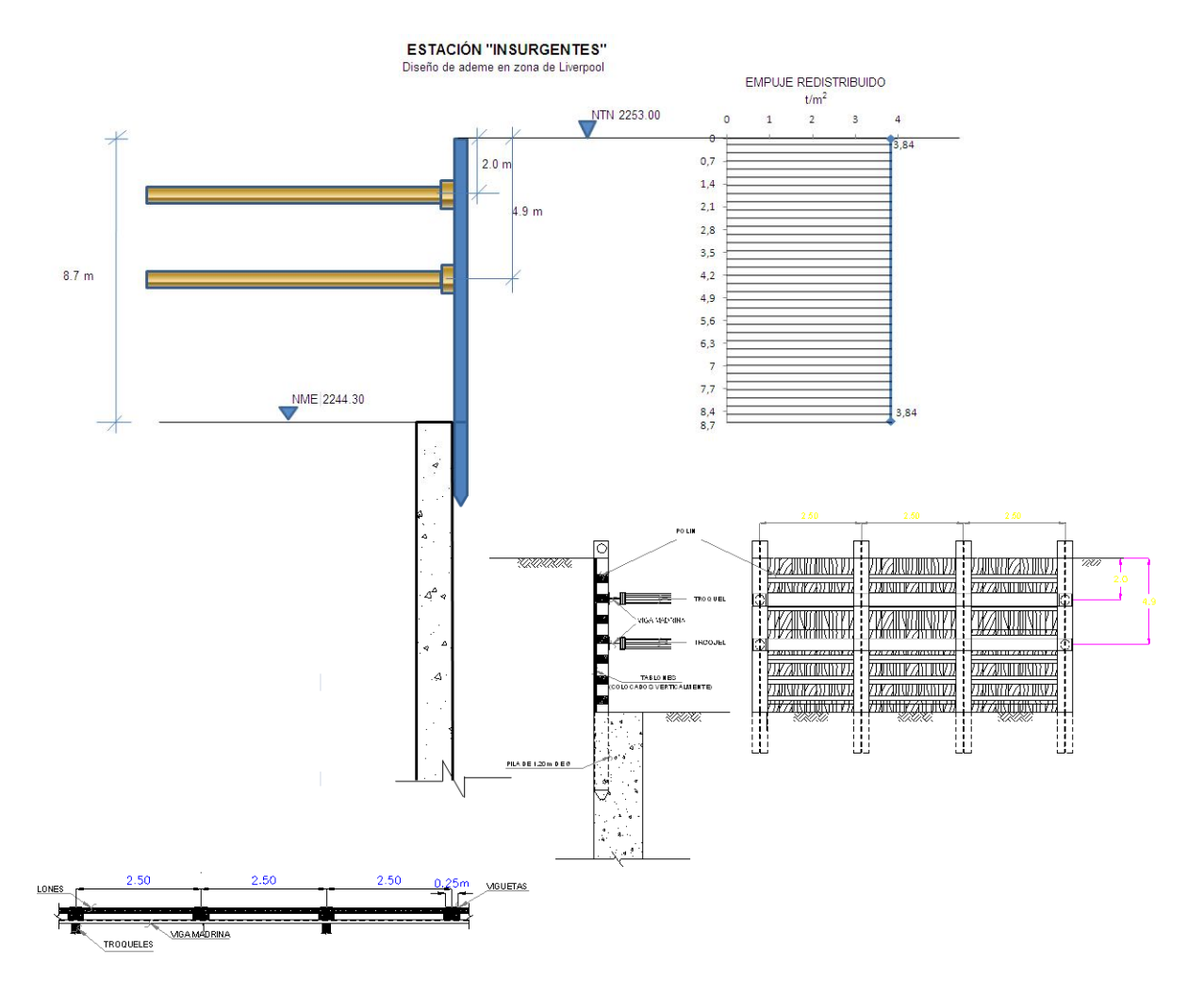

*Fig.54 – Diseño de ademe en zona de Liverpool.*

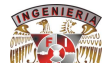

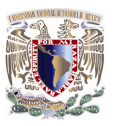

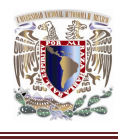

**ESTACIÓN "INSURGENTES"** Diseño de ademe en zonas de excavación con profundidad de 3.75 m EMPUJE ACTIVO NTN 2252.51  $\overline{2}$  $\overline{\mathbf{3}}$  $\overline{4}$  $\circ$  $\overline{1}$  $0,25$  $0,5$  $0,75$  $\overline{1}$  $1,25$  $1,5$ 1,56  $1,75$  $4,22$ 3.75 m  $\overline{2}$  $2,25$  $2,5$ 2,75  $\overline{\phantom{a}}$ NME 2248.76  $3,25$  $3,5$  $3,75$ 4,22 .<br>Nati **TELEVISION DE LE PERE**LI **QZAINDONNI**), *DK*ARDINAND , burriyan irdi **WARRANTYA** 微小的时候 **ZKANDIZINKA** ZIKZIKRIIKRIZI **ZTAILWERZZATTIKVT ZUINDIVAYIINZI WATER TO BE WARRAHWA** 787701010111777 **ZUNITEZITUNZI**  $\mathcal{A}$ TABLONES<br>DOS VERTICA W Ť W Ш W PILA DE 1.20 m DE N 4 I MGUETAS TABLONES ĭï 博 ₹ <u>wgamadrina</u> TROQUELES

*Fig.55 – Diseño de ademe en zona de excavación con profundidad de 3.75 m.*

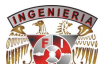
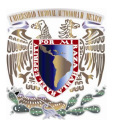

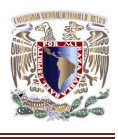

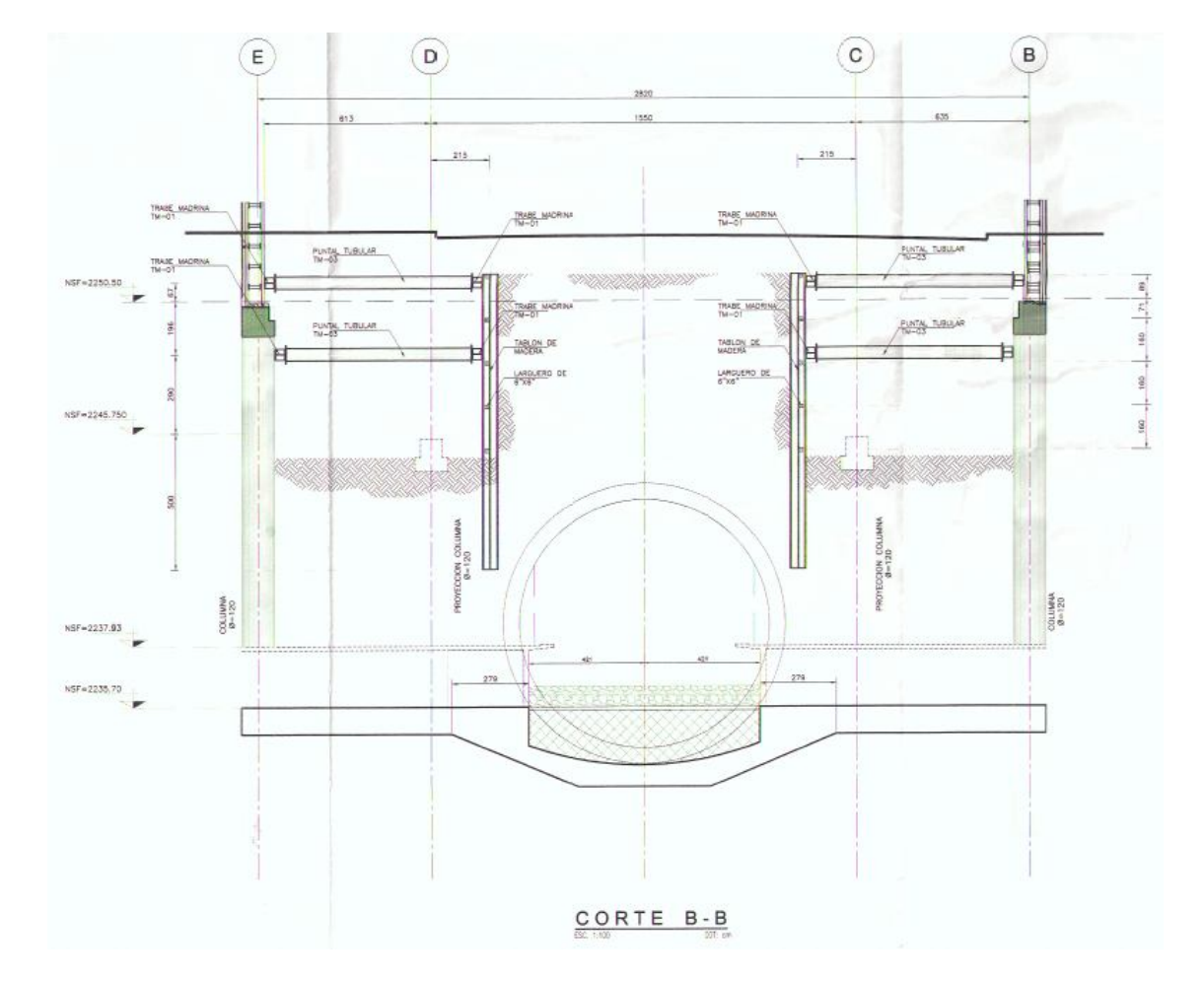

Fig.56 - Muro Berlín corte B-B.

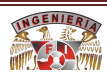

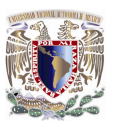

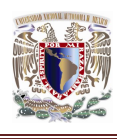

## **4.7.2. Muros pantalla.**

Los Muros Pantalla se encuentran en el espacio entre pilas; en este mismo espacio pero en el lecho bajo de las trabes portantes perimetrales, se dejaron conectores ahogados en el concreto, para evitar los bulbos de soldadura, como estaba diseñado y hacer más rápido el armado de estos muros; el armado se conforma de varilla de una pulgada de Ø en sentido longitudinal, con una distribución no uniforme con un juego de 3 estribos del #4 a cada 20 cm; se le coloca además una malla adicional de varilla de ½ pulgada (o #4) cubriendo las pilas horizontal y verticalmente; se cimbra y se cuela por etapas de 2.44 m de altura que es el tamaño de una hoja de triplay, hasta alcanzar la altura total del muro.

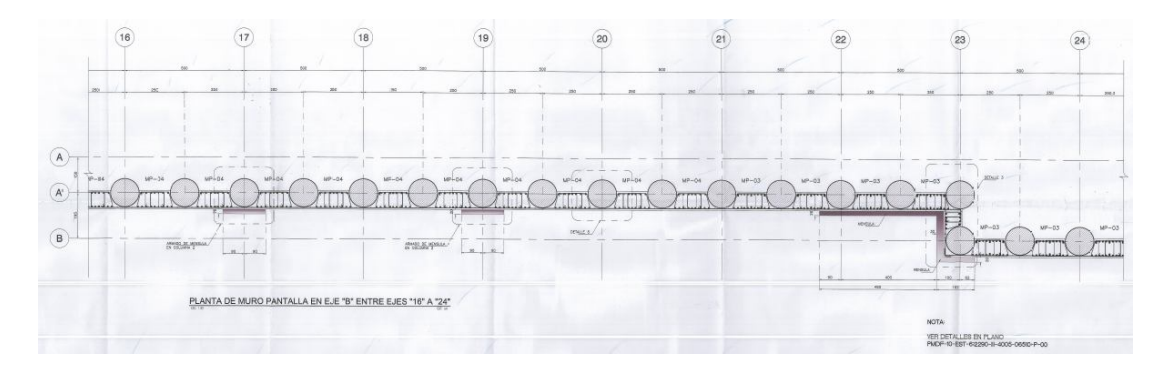

*Fig.57 – Planta de Muro de Pantalla en eje "B" entre ejes "16" a "24".*

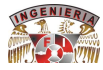

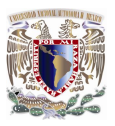

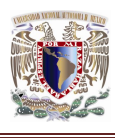

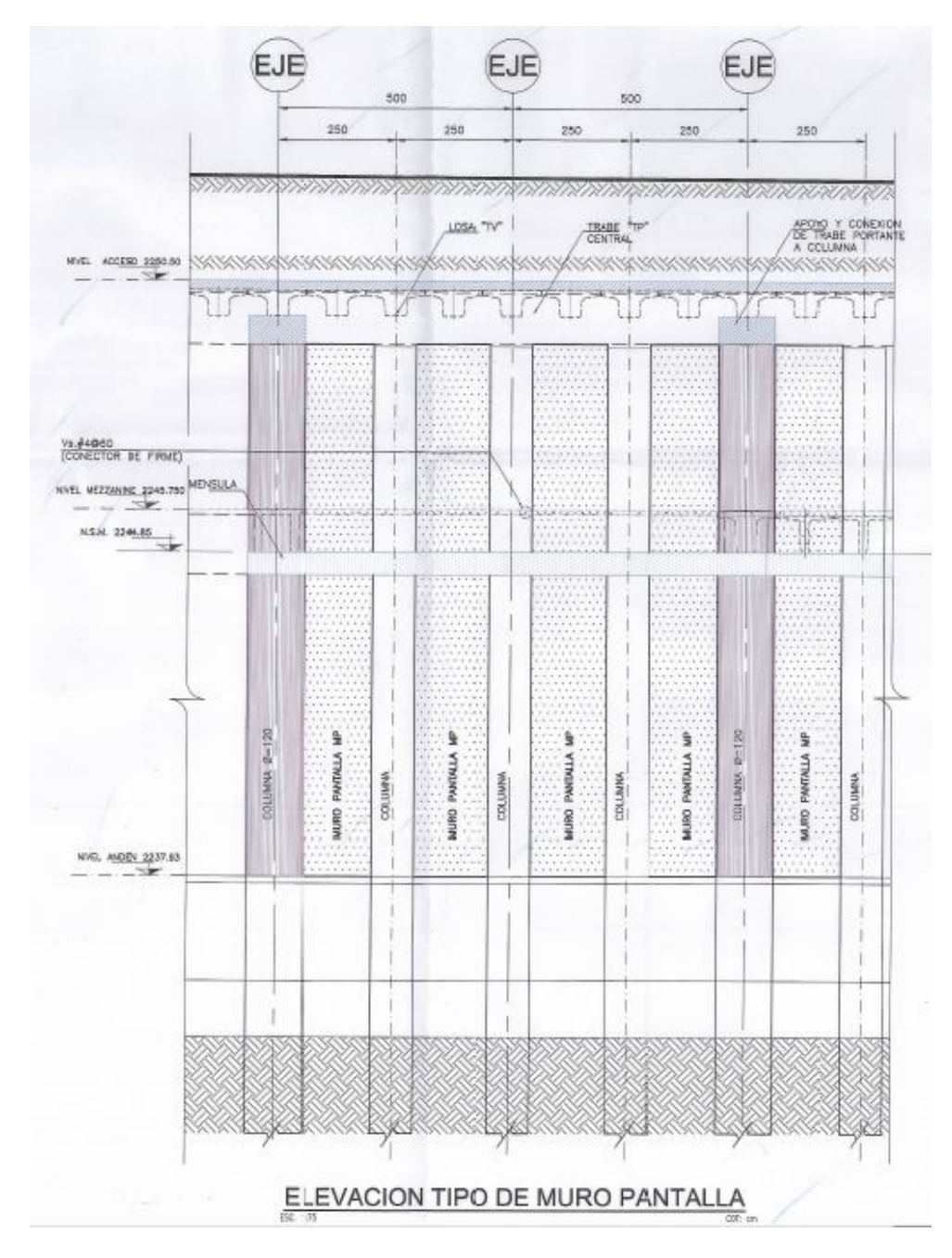

*Fig.58 – Elevación Tipo de Muro de Pantalla.*

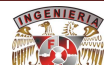

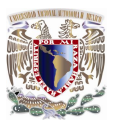

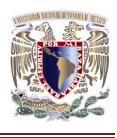

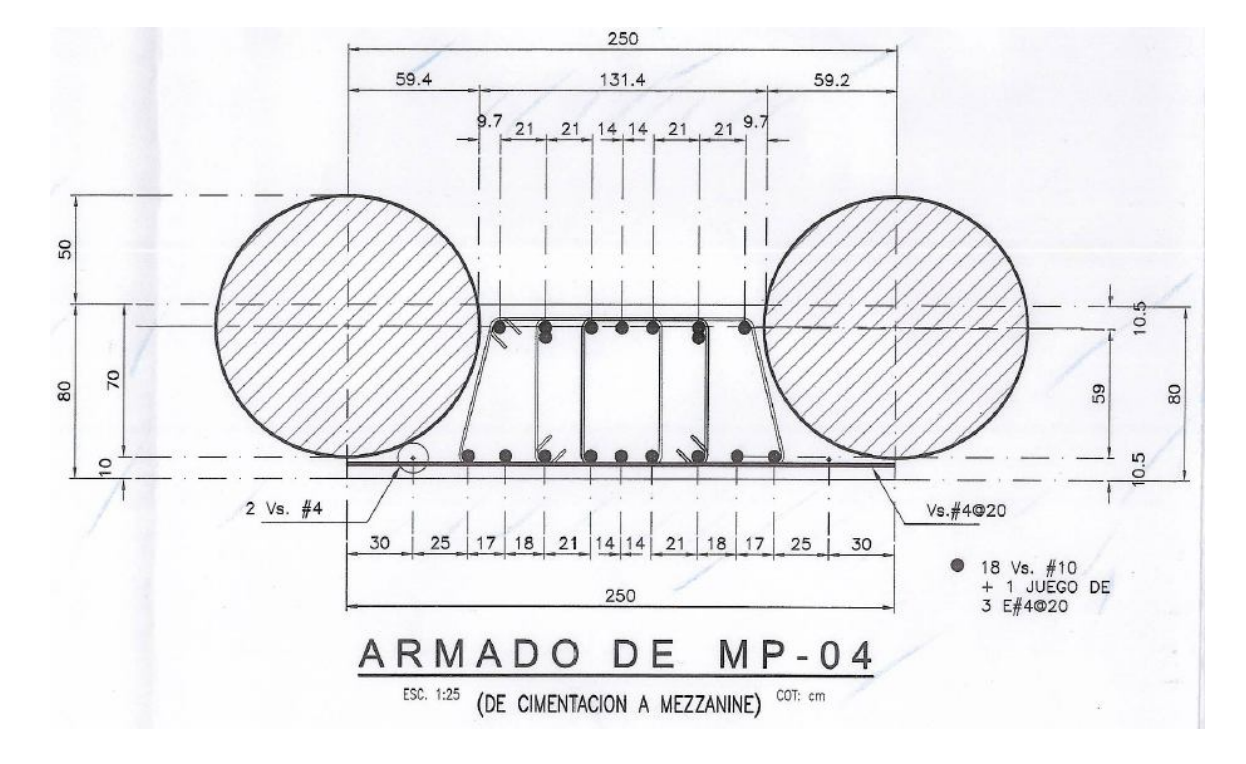

*Fig.59 – Armado de Muro de Pantalla.*

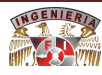

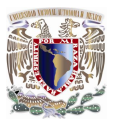

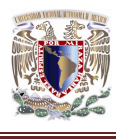

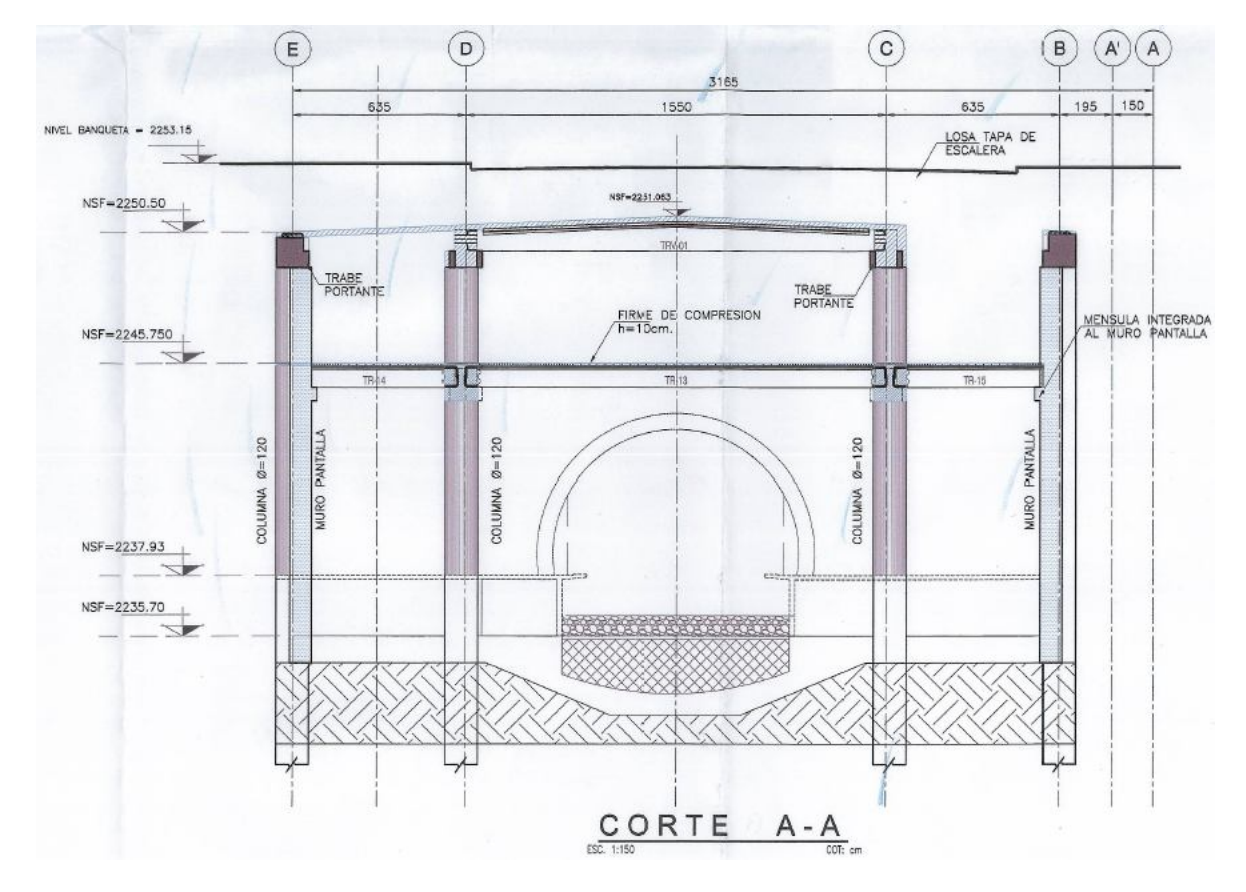

Fig.60 - Muro de Pantalla Corte A-A.

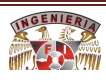

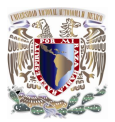

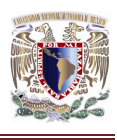

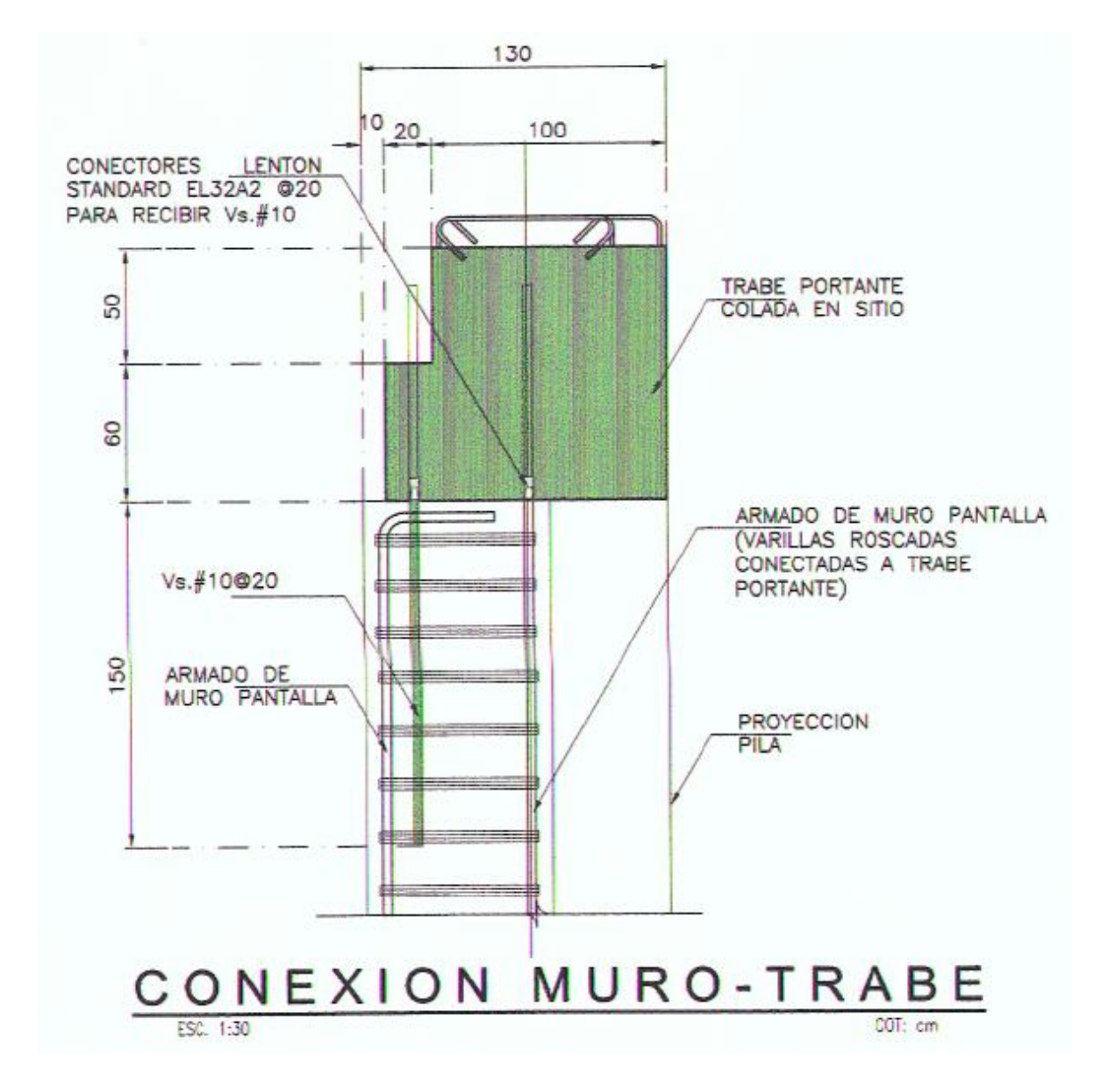

Fig.61 - Conexión Muro de Pantalla-Trabe.

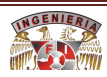

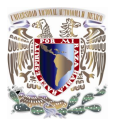

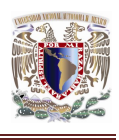

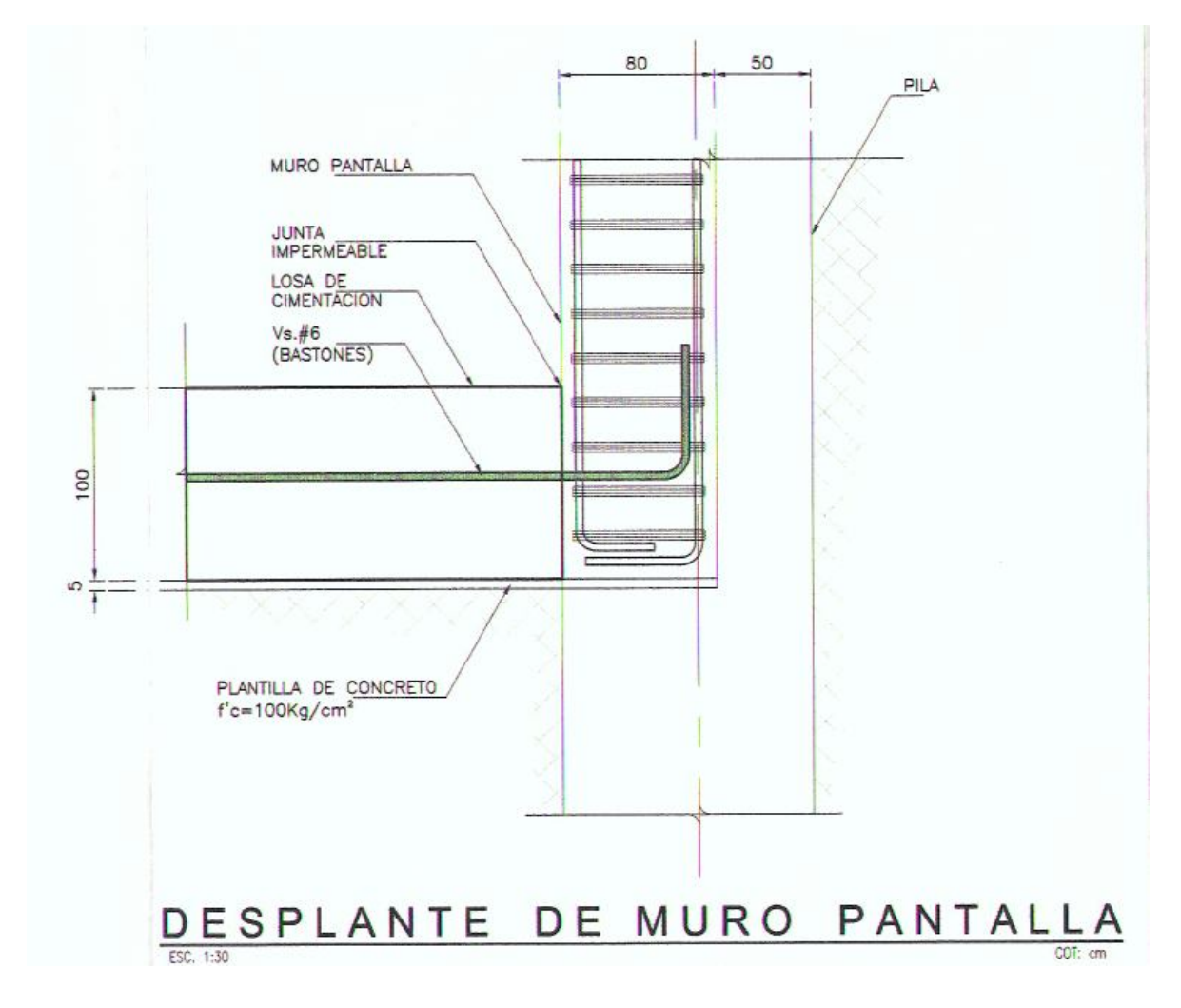

*Fig.62 – Desplante de Muro Pantalla.*

FACULTAD DE IngEnIEríA 121

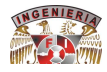